## 4 RECEITA DE VENDAS

# 4.1 EFETIVAÇÃO OU REALIZAÇÃO

A venda de unidades imobiliárias considerase efetivada ou realizada quando contratada a operação de compra e venda, ainda que mediante instrumento de promessa, carta de reserva com princípio de pagamento ou qualquer outro documento representativo de compromisso ou quando implementada a condição suspensiva a que estiver sujeita essa venda.

Considera-se condição suspensiva aquela que subordine a aquisição do direito à verificação ou ocorrência do fato nela previsto, tal como a cláusula que faça a eficácia da operação de compra e venda dependente de financiamento do saldo devedor do preço, ou a que sujeite esse eficácia à liberação de hipoteca que esteja gravando o bem negociado.

No caso da venda sujeita a condição suspensiva, as quantias recebidas pelo contribuinte, a qualquer título, na fase que anteceder ao implemento da condição, poderão ser contabilizadas em conta de antecipação de clientes, classificável no passivo circulante.

Uma vez implementada a condição suspensiva convencionada, as quantias antecipadas pelo comprador do imóvel serão convertidas em receita do períodobase da efetivação da venda, com o conseqüente reconhecimento do lucro bruto a elas correspondente.

Será computado no resultado do período-base em que ocorrer a resolução do contrato, ou o distrato da venda, o valor da diferença entre a quantia restituída ao comprador e os custos do imóvel apropriados ao resultado de cada período-base anterior.

# 4.2 TRIBUTAÇÃO

# 4.2.1 VENDA À VISTA DE UNIDADE CONCLUÍDA

O lucro bruto será apurado e reconhecido no resultado do períodobase, na data em que se efetivar a transação. O lançamento contábil é bastante simples, uma vez que o custo já está totalmente incorrido devido ao fato da unidade estar concluída e o valor foi efetivamente recebido.

## Exemplo

Venda: R\$ 75.000,00<br>
Custo Incorrido R\$ 50.000,00 Custo Incorrido

a) Pelo registro da venda

#### D - Caixa/Bancos conta Movimento

C Receita de Venda de Imóveis (Conta de Resultado) R\$ 75.000,00

b) Pelo registro do custo

D Custo dos Imóveis Vendidos (Conta de Resultado)

C - Estoque de Imóveis para Venda  $RS 50.000,00$ Empreendimento XYZ

## 4.2.2 VENDA À VISTA DE UNIDADE NÃO CONCLUÍDA SEM UTILIZAÇÃO DO CUSTO ORÇADO

Quando o contribuinte não se interessar pela inclusão do custo orçado no custo do imóvel vendido, as apurações e apropriações de custo, a apuração e o reconhecimento do lucro bruto e as atualizações monetárias dos custos contratados serão feitos com observância das normas a seguir descritas:

a) Inicialmente, será apurado o custo da unidade vendida, até o dia da efetivação da venda, mediante distribuição proporcional, por todas as unidades do empreendimento, dos custos pagos, incorridos ou contratados até a data mencionada;

b) uma vez conhecido o custo da unidade vendida, o lucro bruto deverá ser apurado e, em seguida, computado integralmente no resultado do período de apuração, na data em que se efetivar a venda;

c) os custo respectivos à unidade vendida pagos, incorridos ou contratados após a data do reconhecimento do lucro bruto, sempre apurados mediante rateio de custos do empreendimento, terão o seguinte tratamento:

I - A parte apurada entre a data do reconhecimento do lucro bruto e o final do período-base em que esse fato acontecer será computada no resultado como custo adicional de venda;

II - a parte apurada em período-base posterior ao mencionado acima, será computada no resultado desse período-base como custo de período anterior, e representará parcela redutora do lucro bruto em vendas desse período-base posterior.

## NOTA

A separação determinada acima, pelo legislador, na prática é inócua, pois, de qualquer forma o valor é lançado em conta de resultado, como custo do imóvel vendido. Nos exemplos que a seguir serão demonstrados, usaremos apenas o nome de Custo dos Imóveis Vendidos.

d) as atualizações monetárias dos custos contratados respectivos à unidade vendida terão o mesmo tratamento previsto nas alíneas I e II da letra "c" acima;

#### Exemplo

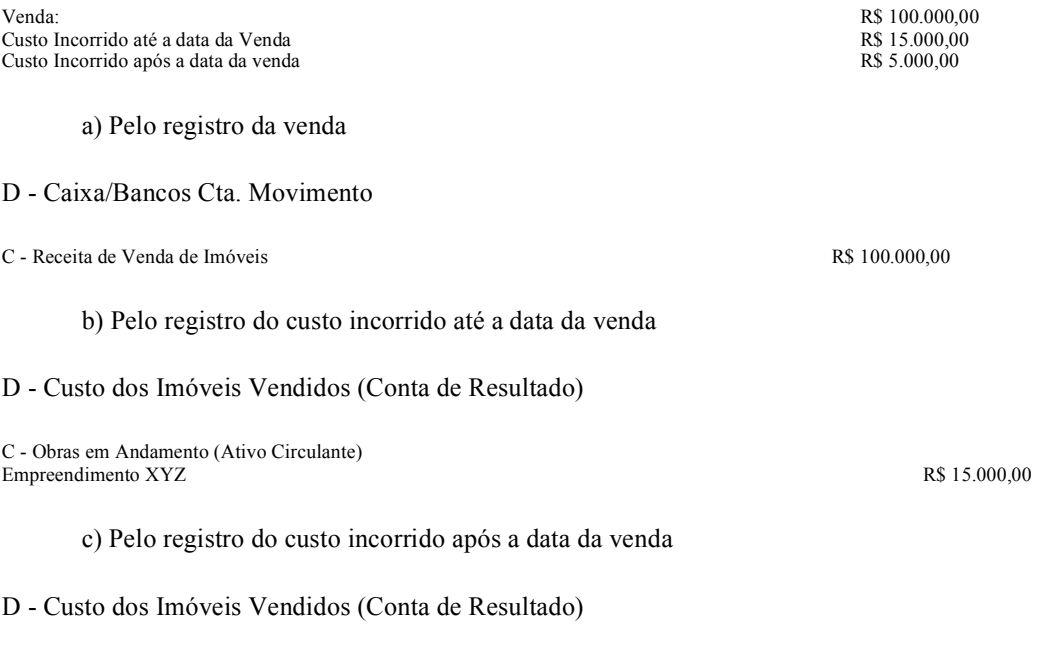

C - Obras em Andamento (Ativo Circulante) Empreendimento XYZ R\$ 5.000,00

## 4.2.3 VENDA A VISTA DE UNIDADE NÃO CONCLUÍDA COM UTILIZAÇÃO DO CUSTO ORÇADO

Quando o contribuinte optar pela inclusão do custo orçado no custo do imóvel vendido, as apurações e apropriações de custo, a apuração e o reconhecimento do lucro bruto e as modificações no valor do orçamento serão feitos com observância das normas constantes a seguir:

a) Inicialmente, será apurado custo da unidade vendida, na data da efetivação da venda, mediante distribuição proporcional (rateio), por todas as unidades do empreendimento, dos custos pagos, incorridos ou contratados e dos custos orçados para a conclusão das obras ou melhoramentos a que o contribuinte se obrigou;

b) uma vez conhecido o custo da unidade vendida, de conformidade com o disposto na letra "a" acima, o lucro bruto deverá ser apurado e, em seguida computado integralmente no resultado do período-base, na data em que se efetivar a venda;

c) os valores referentes à atualização monetária e às alterações nas especificações do orçamento da unidade vendida, bem como às correções monetárias do saldo do custo orçado, sempre apurados mediante rateio de custos do empreendimento, terão o seguinte tratamento:

I - quando ocorridos entre a data do reconhecimento do lucro bruto e o final do período-base em que esse fato acontecer, constituirão ajuste da conta de controle do custo orçado e serão computados no resultado do exercício social como custo adicional da venda;

II - Quando ocorridos em período-base posterior ao mencionado na alínea precedente, constituirão ajuste da conta de controle do custo orçado, e serão computados no resultado desse período-base como custo de períodos-base anteriores, representando, em consequência, parcela redutora do lucro bruto de vendas desse período-base posterior.

## **NOTA**

A separação determinada acima, pelo legislador, na prática é inócua, pois, de qualquer forma o valor é lançado em conta de resultado, como custo do imóvel vendido. Nos exemplos que a seguir serão demonstrados, usaremos apenas o nome de Custo dos Imóveis Vendidos.

#### Exemplo

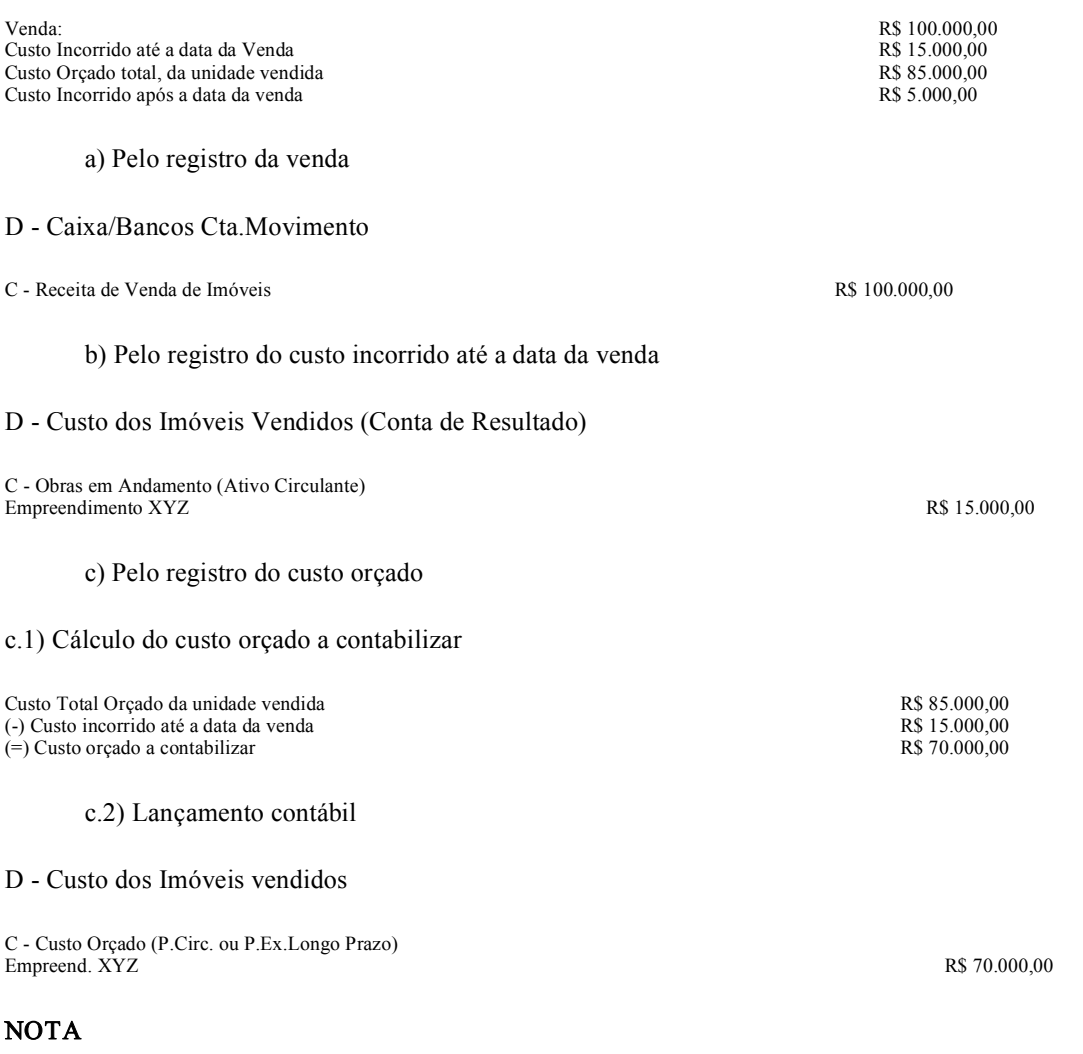

Ao invés de fazermos dois lançamentos, na forma das letras b e <sup>c</sup> acima, poderíamos ter feito apenas um lançamento de segunda fórmula, como segue:

D Custo dos Imóveis Vendidos (Cta.Resultado) R\$ 85.000,00

C - Obras em Andamento (At.Circulante) Empreendimento XYZ R\$ 15.000,00

C Custo Orçado (P.Circul. ou PELP) R\$ 70.000,00

d) Pelo registro do custo incorrido após a data da venda

D Custo Orçado Efetivamente Realizado (P.Circul. ou PELP)

# NOTA

A conta Custo Orçado Efetivamente Realizado, é redutora da conta Custo Orçado. Poderíamos, também, ao invés de abrirmos a conta de Custo Orçado Efetivamente Realizado, efetuarmos os lançamentos a débito da própria conta de Custo Orçado. É apenas uma questão de critério.

# 4.2.4 VENDA A PRAZO OU A PRESTAÇÃO DE UNIDADE CONCLUÍDA

I) Na venda a prazo ou a prestação de unidade concluída, com pagamento total **CONTRATADO PARA O CURSO DO ANO-**CALENDÁRIO DA VENDA, o lucro bruto será apurado e reconhecido, no resultado do período-base, na data em que se efetivar a transação.

## Exemplo

Venda:<br>
Custo Incorrido:<br>
Custo Incorrido:<br>
R\$ 50.000.00 Custo Incorrido:

a) Pelo registro da venda

#### D - Clientes (Ativo Circulante)

C Receita de Venda de Imóveis (Conta de Resultado) .R\$ 75.000,00

b) Pelo registro do custo

## D Custo dos Imóveis Vendidos (Conta de Resultado)

C Estoque de Imóveis para Venda. R\$ 50.000,00 Empreendimento XYZ

II) Na venda a prazo ou a prestação de unidade concluída, com pagamento restante ou pagamento total contratado para DEPOIS DO ANO-CALENDÁRIO DA VENDA, o lucro bruto apurado poderá, para efeito de determinação do lucro real e da base de cálculo da contribuição social sobre o lucro, ser reconhecido nas contas de resultado de cada período-base proporcionalmente à receita da venda efetivamente recebida(a tributação poderá ser diferida), observadas as normas descritas a seguir:

a) O lucro bruto será controlado mediante utilização de conta ou contas do grupo de resultado de exercícios futuros, em que se registrarão a receita bruta da venda e o custo do imóvel;

b) por ocasião da venda, será determinada a relação entre o lucro bruto e a receita exclusiva da venda e, até o final de cada períodobase, será transferida, para o resultado, parte do lucro bruto proporcional à referida receita nele recebida.

#### Exemplo

Venda:<br>
Custo Incorrido:<br>
R\$ 85.000.00<br>
R\$ 85.000.00 Custo Incorrido: <br>
Prestação Recebida: <br>
R\$ 1.000,000<br>
R\$ 1.000,000 Prestação Recebida:

a) Pelo registro da venda

D - Cliente (At.Circulante)

C Receita Diferida (Resultado Exerc.Futuros) R\$ 100.000,00

b) Pelo registro do custo

#### D Custo Diferido (Resultado Exerc.Futuros)

c) Pelo registro do recebimento da prestação

#### D - Caixa/Bancos (At. Circulante)

C - Cliente (At.Circulante) R\$ 1.000,00

d) Pelo reconhecimento do lucro bruto (tributação)

d.1) Lançamento da receita

D Receita Diferida (Resultado Exerc.Futuros)

C Receita de Vendas de Imóveis (Conta de Resultado) R\$ 1.000,00

## NOTA

O valor a ser levado a resultado, é o efetivamente recebido, mesmo que haja correção monetária imbutida no valor.

d.2) Cálculo e lançamento do custo

O legislador determina que façamos o cálculo de quanto o lucro bruto diferido representa em relação à receita diferida, e a partir dele encontremos o valor do custo a ser levado ao resultado. Como o objetivo é encontrarmos o custo a ser levado a resultado, vamos simplificar o trabalho da seguinte forma:

Receita de Venda Diferida  $R\$  100.000,000 R\$ 100.000,000 R\$ 100.000,000 R\$ 85.000 00 Custo Diferido R\$ 85.000,00

Logo, conclui-se que o custo diferido, neste caso, representa 85% da receita diferida, ou se preferirem, o lucro bruto é de 15% em relação à receita diferida. Para encontrarmos o valor do custo a ser contabilizado, basta aplicar o percentual de 85% sobre o valor de cada prestação recebida:

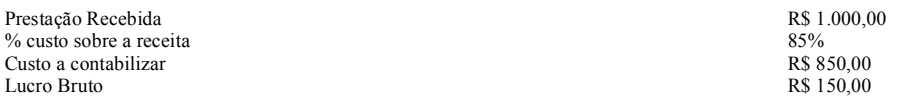

## D - Custo dos Imóveis Vendidos (Conta de Resultado)

C Custo Diferido (Resultado de Exerc.Futuros) R\$ 850,00

## NOTA

Como pode ser observado, na situação apresentada a tributação se dá por regime de caixa, tanto para imposto de renda, quanto para a contribuição social sobre o lucro. Cabe acrescentar que o mesmo tratamento aplica-se à incidência do PIS e da COFINS.

Note que o fator determinante da possibilidade, ou não, de diferir a tributação, é o prazo de vencimento. Se houverem parcelas vincendas após o anocalendário da venda, poderá ser utilizado o critério de diferimento. Ao contrário, se as parcelas vencerem integralmente, segundo constar do contrato, até 31 de dezembro do próprio ano da venda, não poderá haver diferimento. Saliente-se que deve ser levado em consideração, sempre o anocalendário, mesmo que a apuração do lucro real seja trimestral.

## 4.2.5 VENDA A PRAZO OU À PRESTAÇÃO DE UNIDADE NÃO CONCLUÍDA COM VENCIMENTO TOTAL CONTRATADO PARA O CURSO DO ANOCALENDÁRIO DA VENDA

I) No caso da venda a prazo ou a prestação de unidade não concluída, com pagamento total contratado para **O CURSO DO ANO**-CALENDÁRIO DA VENDA, quando o contribuinte NÃO SE INTERESSAR pela inclusão do custo orçado no custo do imóvel vendido, as apurações e apropriações de custo, a apuração e o reconhecimento do lucro bruto e as atualizações monetárias dos custos contratados serão feitos com observância do estabelecido a seguir:

a) Inicialmente, será apurado o custo da unidade vendida, até o dia da efetivação da venda, mediante distribuição proporcional (rateio), por todas as unidades do empreendimento, dos custos pagos, incorridos ou contratados até a data mencionada;

b) uma vez conhecido o custo da unidade vendida, o lucro bruto deverá ser apurado e, em seguida, computado integralmente no resultado do período-base, na data em que se efetivar a venda;

c) os custos respectivos à unidade vendida pagos, incorridos ou contratados após a data do reconhecimento do lucro bruto, sempre apurados mediante rateio de custos do empreendimento, e terão o seguinte tratamento:

I - a parte apurada entre a data do reconhecimento do lucro bruto e o final do período-base em que esse fato acontecer será computada no resultado do período como custo adicional de venda;

II - a parte apurada em período-base posterior ao mencionado acima, será computada no resultado desse período-base como custo de exercício anterior, e representará parcela redutora do lucro bruto em vendas desse período-base posterior.

## NOTA

A separação determinada acima, pelo legislador, na prática é inócua, pois, de qualquer forma o valor é lançado em conta de resultado, como custo do imóvel vendido. Nos exemplos que a seguir serão demonstrados, usaremos apenas o nome de Custo dos Imóveis Vendidos.

d) as atualizações monetárias dos custos contratados respectivos à unidade vendida terão o mesmo tratamento previsto nas alíneas I e II da letra "c" acima;

#### Exemplo

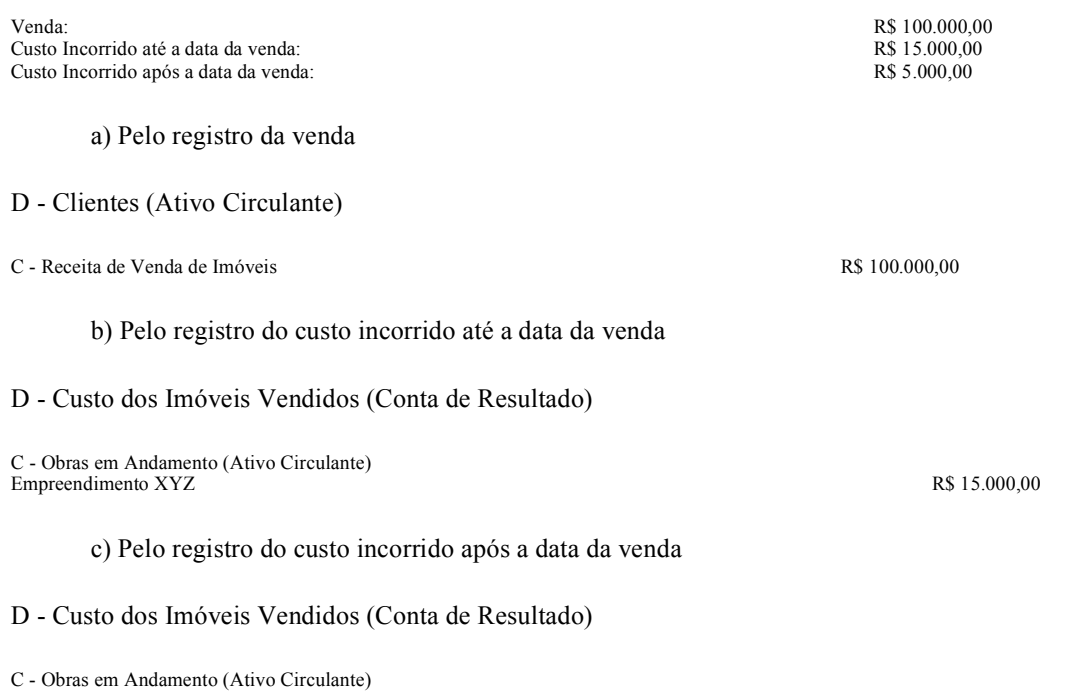

Empreendimento XYZ R\$ 5.000,000

II) No caso de venda a prazo ou a prestação de unidade não concluída, com pagamento total contratado para o CURSO DO ANO CALENDÁRIO DA VENDA, quando o contribuinte OPTAR pela inclusão do custo orçado no custo do imóvel vendido, as apurações e apropriações de custo, a apuração e o reconhecimento do lucro bruto e as modificações no valor do orçamento serão feitos com observância do que segue:

a) Inicialmente, será apurado custo da unidade vendida, na data da efetivação da venda, mediante distribuição proporcional, por todas as unidades do empreendimento, dos custos pagos, incorridos ou contratados e dos custos orçados para a conclusão das obras ou melhoramentos a que o contribuinte se obrigou;

b) uma vez conhecido o custo da unidade vendida, de conformidade com o disposto na letra "a" acima, o lucro bruto deverá ser apurado e, em seguida, computado integralmente no resultado do exercício, na data em que se efetivar a venda;

c) os valores referentes à atualização monetária e às alterações nas especificações do orçamento da unidade vendida, bem como às correções monetárias do saldo do custo orçado, sempre apurados mediante rateio de custos do empreendimento, terão o seguinte tratamento:

I - quando ocorridos entre a data do reconhecimento do lucro bruto e o final do período-base em que esse fato acontecer, constituirão ajuste da conta de controle do custo orçado e serão computados no resultado do exercício social como custo adicional da venda;

II - Quando ocorridos em período-base posterior ao mencionado na alínea precedente, constituirão ajuste da conta de controle do custo orçado, e serão computados no resultado desse período-base como custo de períodos-base anteriores, representando, em consequência, parcela redutora do lucro bruto em vendas desse período-base posterior.

## **NOTA**

A separação determinada acima, pelo legislador, na prática é inócua, pois, de qualquer forma o valor é lançado em conta de resultado, como custo do imóvel vendido. Nos exemplos que a seguir serão demonstrados, usaremos apenas o nome de Custo dos Imóveis Vendidos.

#### Exemplo

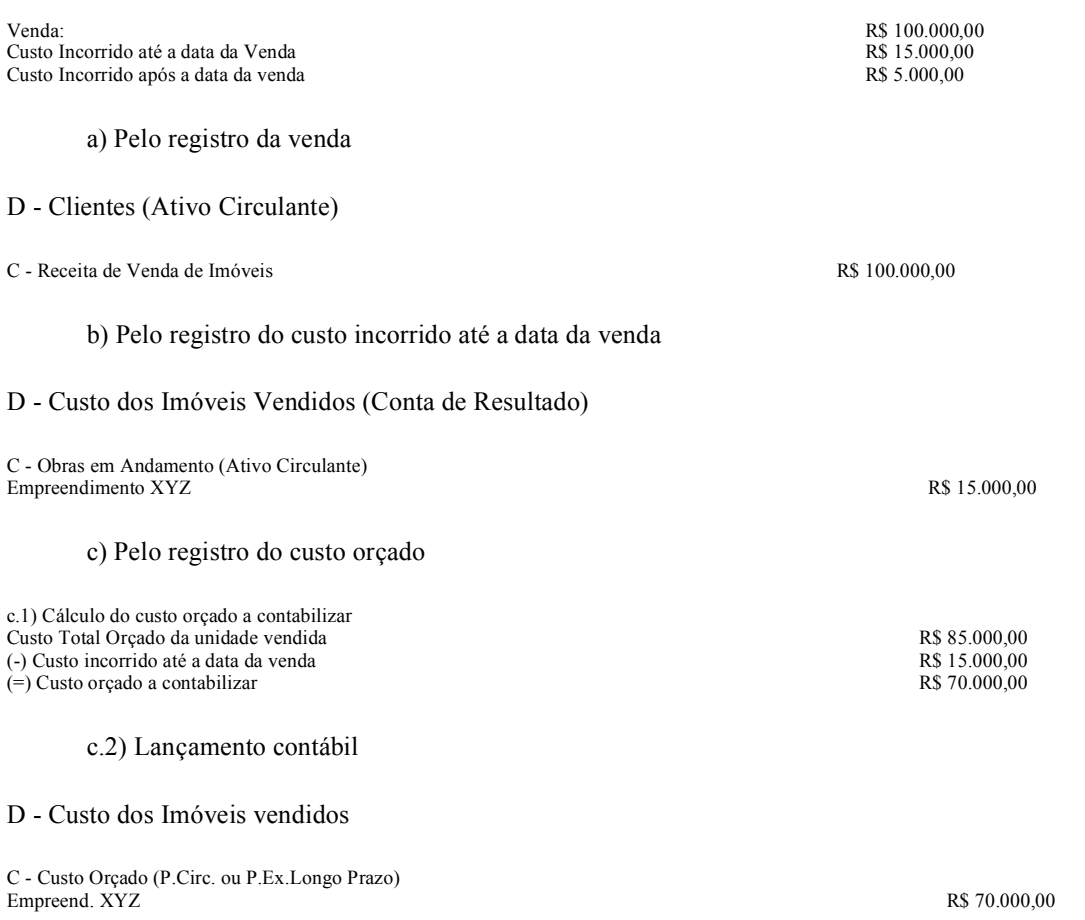

## NOTA

Ao invés de fazermos dois lançamentos, na forma das letras b e c acima, poderíamos ter feito apenas um lançamento de segunda fórmula, como segue:

D Custo dos Imóveis Vendidos (Cta.Resultado) R\$ 85.000,00 C - Obras em Andamento (At.Circulante) Empreendimento XYZ R\$ 15.000,00

d) Pelo registro do custo incorrido após a data da venda

D Custo Orçado Efetivamente Realizado (P.Circul. ou PELP)

C - Obras em Andamento (Ativo Circulante)

C Custo Orçado (P.Circul. ou PELP) R\$ 70.000,00

## NOTA

## 4.2.6 VENDA A PRAZO OU A PRESTAÇÃO DE UNIDADE NÃO CONCLUÍDA, COM PAGAMENTO CONTRATADO PARA DEPOIS DO ANO-CALENDÁRIO DA VENDA

I) Sem utilização do Custo Orçado

Nesta hipótese, quando o contribuinte NÃO SE INTERESSAR PELA INCLUSÃO DO CUSTO ORÇADO no custo do imóvel vendido, mas, por outro lado, interessar-se pelo reconhecimento do lucro bruto proporcionalmente à receita recebida, deverá observar as normas dispostas a seguir:

a) quanto às apurações iniciais do custo, do lucro bruto, e da relação entre este e a receita bruta de venda:

1 será apurado o custo da unidade vendida, até o dia da efetivação da venda, mediante distribuição proporcional, por todas as unidades do empreendimento, dos custos pagos, incorridos ou contratados até a data mencionada;

2 uma vez conhecido o custo da unidade vendida, de conformidade com o disposto na alínea precedente, será determinada a relação entre o lucro bruto até então apurado e a receita bruta de venda;

b) Com referência ao reconhecimento do Lucro Bruto:

1 - o reconhecimento do lucro bruto poderá ser feito proporcionalmente à venda recebida em cada período-base, mediante a utilização de conta ou contas do grupo de resultado de exercícios futuros, em que se registrarão a receita bruta da venda e os custos pagos, incorridos ou contratados;

2 as transferências parciais do lucro bruto, do grupo de resultados de exercícios futuros para o resultado de cada períodobase, serão feitas sempre com base na relação atualizada entre o lucro bruto e a receita bruta de venda.

c) Os custos respectivos à unidade vendida pagos, incorridos ou contratados ENTRE o dia da efetivação da venda e a data em que o cliente saldar o seu débito, sempre apurados mediante rateio de custos do empreendimento, serão transferidos da conta de obras em andamento para conta específica de resultados de exercícios futuros, ou nesta registrados diretamente, com o conseqüente reajustamento da relação entre o lucro bruto e a receita bruta de venda, e ensejarão os seguintes procedimentos:

1 reajustamento, periódico ou no encerramento do períodobase, do lucro bruto reconhecido proporcionalmente aos valores recebidos no período-base de tal modo que o montante do lucro reconhecido no período-base represente o resultado da aplicação, sobre a soma das prestações nele recebidas, da última relação do período-base entre o lucro bruto e a receita bruta de vendas;

2 Contabilização em conta de resultado do exercício, como custo de exercícios anteriores, da diferença de custo correspondente à parte do preço de venda já recebida até a data do balanço anterior.

d) Como alternativa ao estabelecido acima, as pessoas jurídicas que optarem pelo LUCRO REAL ANUAL, poderão adotar os seguintes procedimentos:

1 no final do anocalendário, o contribuinte aplicará a última relação percentual do períodobase entre o lucro bruto e a receita bruta de venda sobre o total das prestações recebidas até essa data, inclusive valores recebidos em períodos-base anteriores;

2 em seguida, subtrairá, do resultado da operação indicada na alínea precedente, as parcelas do lucro bruto computadas em períodos-base anteriores, encontrando, na diferença apurada, o valor do lucro bruto a ser reconhecido no período-base.

e) Os custos respectivos à unidade vendida pagos, incorridos ou contratados após a data em que o cliente houver saldado o seu débito, sempre apurados mediante rateio de custos do empreendimento, terão o seguinte tratamento:

1 - a parte apurada entre a data em que o cliente houver saldado o seu débito e o final do período-base em que esse fato tiver acontecido será computada no resultado do período-base como custo adicional de vendas;

2 - a parte apurada em período-base posterior ao mencionado acima, será computada no resultado desse período-base, como custo

de exercícios anteriores, e representará parcela redutora do lucro bruto em vendas desse período-base posterior.

f) São válidas, para as atualizações monetárias dos custos contratados respectivos à unidade vendida, todas as disposições constantes das letras "c", "d" e "e" acima.

# **NOTA**

Na hipótese da pessoa jurídica optar pelo critério de lucro real anual, o reconhecimento do lucro bruto, proporcionalmente à receita da venda recebida poderá, a critério do contribuinte, ser feito até o final do anocalendário.

#### Exemplo

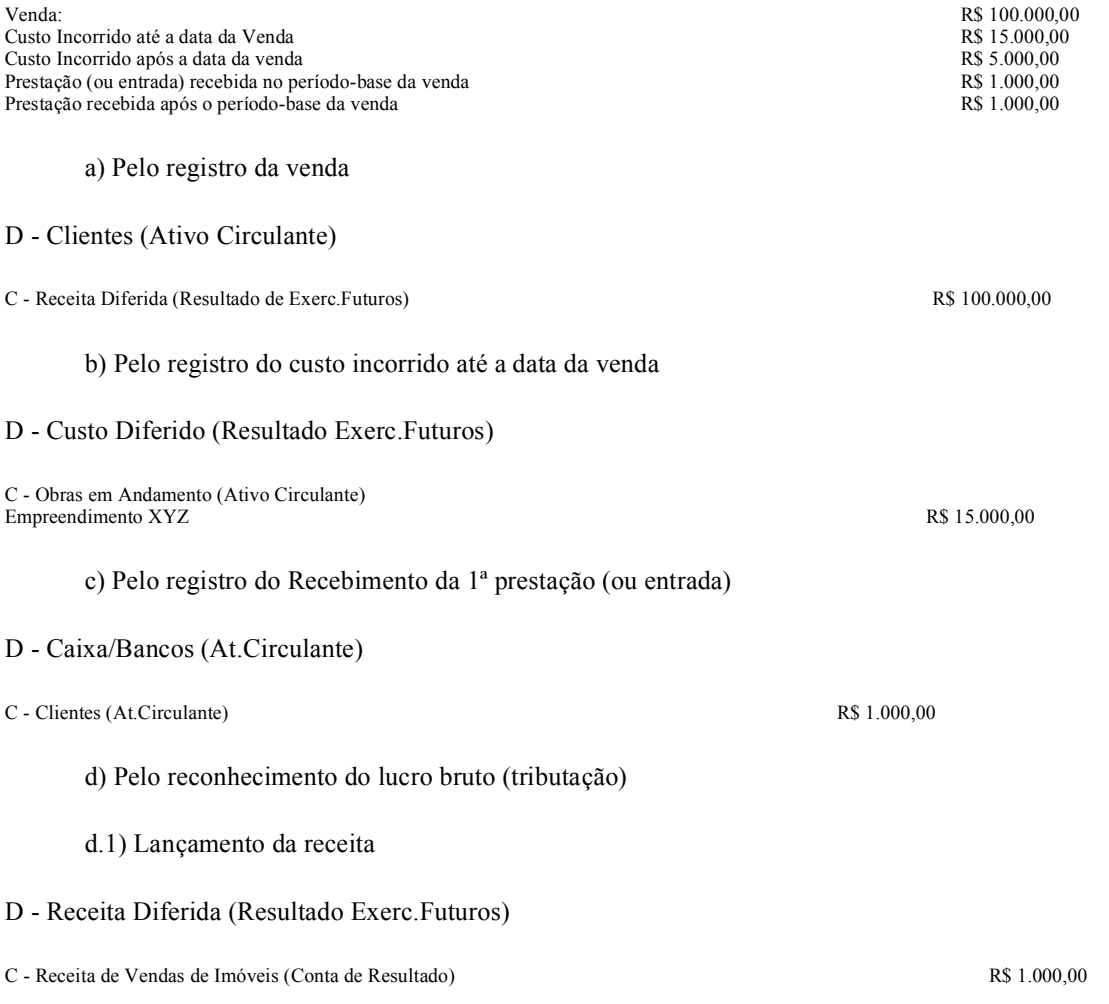

# NOTA

O valor a ser levado a resultado, é o efetivamente recebido, mesmo que haja correção monetária imbutida no valor.

d.2) Cálculo e lançamento do custo

O legislador determina que façamos o cálculo de quanto o lucro bruto diferido representa em relação à receita diferida, e a partir dele encontremos o valor do custo a ser levado ao resultado. Como o objetivo é encontrarmos o custo a ser levado a resultado, vamos simplificar o trabalho da seguinte forma:

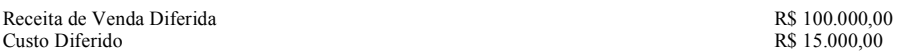

Logo, conclui-se que o custo diferido, neste caso, representa 15% da receita diferida, ou se preferirem, o lucro bruto é de 85% em relação à receita diferida. Para encontrarmos o valor do custo a ser contabilizado, basta aplicar o percentual de 15% sobre o valor de cada prestação recebida:

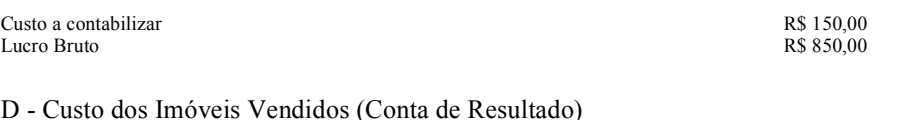

C Custo Diferido (Resultado de Exerc.Futuros) R\$ 150,00

## NOTA

Como pode ser observado, na situação apresentada a tributação se dá por regime de caixa, tanto para imposto de renda, quanto para a contribuição social sobre o lucro. Cabe acrescentar, que o mesmo tratamento aplica-se à incidência do PIS e da COFINS.

Note que o fator determinante da possibilidade, ou não, de diferir a tributação, é o prazo de vencimento. Se houverem parcelas vincendas após o anocalendário da venda, poderá ser utilizado o critério de diferimento. Ao contrário, se as parcelas vencerem integralmente, segundo constar do contrato, até 31 de dezembro do próprio ano da venda, não poderá haver diferimento. Saliente-se que deve ser levado em consideração, sempre o anocalendário, mesmo que a apuração do lucro real seja trimestral.

e) Pelo registro do custo incorrido após a data da venda

D Custo Diferido (Resultado de Exerc.Futuros)

C - Obras em Andamento (Ativo Circulante) Empreendimento XYZ R\$ 5.000.00

f) Pelo registro do Recebimento da 2ª prestação

- D Caixa/Bancos (At.Circulante)
- C Clientes (At.Circulante) R\$ 1.000,00

g) Pelo reconhecimento do lucro bruto (tributação) em relação à segunda prestação

g.1) Lançamento da receita

- D Receita Diferida (Resultado Exerc.Futuros)
- C Receita de Vendas de Imóveis (Conta de Resultado) R\$ 1.000,00
	- g.2) Cálculo e lançamento do custo

Receita de Venda Diferida  $R\$  100.000,000 <br>Custo Diferido Aiustado  $R\$  20.000.00 Custo Diferido Ajustado

## NOTA

O custo ajustado no valor de R\$ 20.000,00, foi obtido considerandose o custo incorrido que havia na ocasião da venda, no valor de R\$ 15.000,00, somado ao custo incorrido após a venda e até o período-base em questão, no valor de R\$ 5.000,00. No período seguinte pegaremos os R\$ 20.000,00 e somaremos ao custo incorrido neste período seguinte, e assim sucessivamente, até o término da obra. Isto ocorre porque não está sendo usado o custo orçado.

Logo, conclui-se que o custo diferido, neste caso, representa 20% da receita diferida, ou se preferirem, o lucro bruto, neste momento, é de 80% em relação à receita diferida. Para encontrarmos o valor do custo a ser contabilizado, basta aplicar o percentual de 20% sobre o valor de cada prestação recebida:

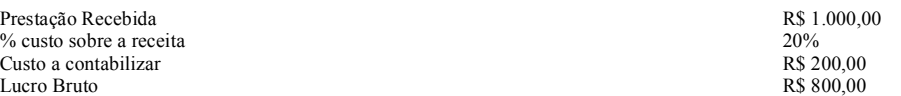

#### h) Ajuste do custo em relação a prestação anterior

No reconhecimento do lucro bruto relativo à primeira parcela recebida, o custo diferido representava 15% da receita diferida, portanto, levamos ao resultado, como custo, o valor de R\$ 150,00. Como o custo mudou para 20%, conforme demonstrado acima, teremos que ajustar o valor levado ao resultado, que já não é mais de R\$ 150,00, mas de R\$ 200,00. Logo temos que fazer um lançamento complementar de R\$ 50,00. Como você já deve ter percebido, quando há diferimento de tributação sem utilização do custo orçado, a cada novo lançamento de custo, o percentual que ele representa sobre a receita se altera. E, para benefício da empresa, devemos aplicar este novo percentual não só sobre as parcelas recebidas no período base, mas, também, nas prestações recebidas antes, o que vai gerar lançamentos de complementação de custo.

#### D Custo do Imóveis Vendidos (Conta de Resultado)

C Custo Diferido (Resultado Exerc.Futuros) R\$ 50,00

Para melhor entendimento, demonstrar-se-á os razonetes representativos das contas de Receita Diferida e Custo Diferido:

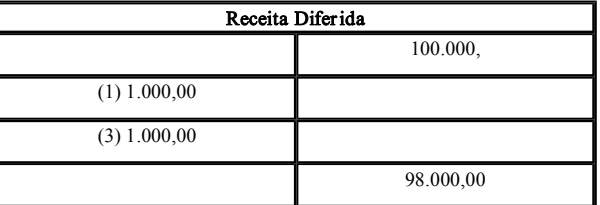

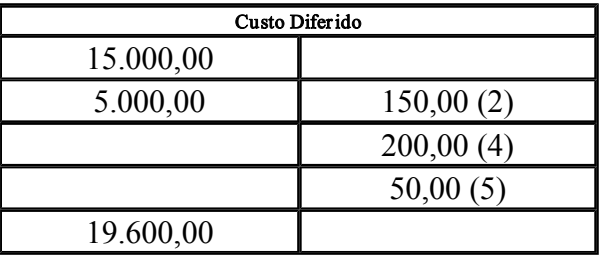

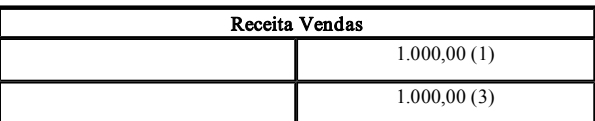

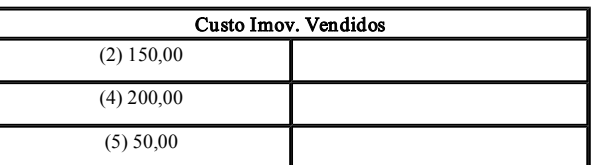

## NOTA

Podemos comprovar matematicamente se os procedimentos acima estão corretos, ou seja, o saldo atual da conta do custo diferido deve representar sobre a receita diferida, o último percentual apurado. Veja que o saldo do custo diferido, R\$ 19.600,00, representa exatos 20% da receita diferida, que é de 98.000,00. Lembrando que o último percentual de custo apurado sobre a receita diferida é de 20%, como pode ser visto acima. Ou se preferir, o lucro bruto diferido é de 80%.

II Com utilização do Custo Orçado

Nesta hipótese, quando o contribuinte **INTERESSAR-SE PELA INCLUSÃO DO CUSTO ORCADO** no custo do imóvel vendido, e pelo reconhecimento do lucro bruto proporcionalmente à receita recebida, deverá observar as normas dispostas a seguir:

a) Quanto às apurações do custo, do lucro bruto e da relação entre este e a receita bruta de venda:

1 inicialmente, será apurado o custo da unidade vendida, na data da efetivação da venda, mediante distribuição proporcional, por todas as unidades do empreendimento, dos custos pagos, incorridos ou contratados e dos custos orçados para conclusão das obras ou melhoramentos a que o contribuinte se obrigou;

2 uma vez conhecido o custo da unidade vendida, de conformidade com odisposto na alínea precedente, será determinada a relação entre o lucro bruto apurado e a receita bruta de venda.

b) Com referência ao Reconhecimento do Lucro Bruto:

1 O reconhecimento do lucro bruto poderá ser feito proporcionalmente à receita da venda em cada períodobase, mediante a utilização de conta ou contas do grupo de resultados de exercícios futuros, em que se registrarão a receita bruta da venda e o custo da unidade, inclusive o orçado;

2 as transferências parciais do lucro bruto, do grupo de resultados de exercícios futuros para o resultado de cada exercício social, serão feitas sempre com base na relação atualizada entre o lucro bruto e a receita bruta da venda.

c) Os valores referentes à atualização monetária e às alterações nas especificações do orçamento da unidade vendida, bem como às correções monetárias do saldo do custo orçado ocorridas entre o dia da efetivação da venda e a data em que o cliente saldar o seu débito, sempre apurados mediante rateio de custos do empreendimento, serão levados a débito de conta específica de resultados de exercícios futuros, com oconseqüente reajustamento da relação entre o lucro bruto e a receita bruta da venda, e ensejarão os seguintes procedimentos:

1 Reajustamento, periódico ou em 31 de dezembro, para quem faz balanço anual, e obrigatoriamente ao final de cada trimestre para quem faz balanço trimestral, do lucro bruto reconhecido proporcionalmente aos valores recebidos no período-base, de tal modo que o montante do lucro reconhecido no período-base represente o resultado da aplicação, sobre a soma das prestações nele recebidas, da última relação do período-base entre o lucro bruto e a receita bruta da venda;

2 Contabilização em conta de resultado do exercício, como custo de exercícios anteriores, da diferença de custo correspondente à parte do preço de venda já recebida até a data do balanço anterior.

d) Os valores referentes à atualização monetária e às alterações nas especificações do orçamento da unidade vendida, bem como às correções monetárias do saldo do custo orçado OCORRIDAS APÓS a data em que o cliente houver saldado o seu débito sempre apurados mediante rateio de custos do empreendimento terão o seguinte tratamento:

1 - quando ocorridos entre a data em que o cliente houver saldado o seu débito e o final do período-base em que esse fato tiver acontecido, constituirão ajuste da conta de controle do custo orçado e serão computados no resultado do exercício social como custo adicional da venda se utilizado o critério da IN 23/83, ou como variação monetária passiva se utilizado o critério da IN 67/88;

2 - quando ocorridos em período-base posterior ao mencionado na alínea precedente, constituirão ajuste da conta de controle do custo orçado e serão computados no resultado desse período-base como custo de períodos-bases anteriores, representando, em consequência, parcela redutora do lucro bruto em vendas desse período-base posterior, se utilizado o critério da IN nº 23/83, ou como variação monetária passiva, se usado o critério da IN nº 67/88.

## **NOTA**

Veja mais adiante, na parte que trata de venda com cláusula de correção monetária, o tratamento aplicado a cada uma das duas Instruções Normativas mencionadas acima.

e) Na venda de imóvel com pagamento restante ou pagamento total contratado para depois do período-base da transação, o reconhecimento do lucro bruto proporcionalmente à receita da venda recebida poderá, a critério do contribuinte, ser feito até 31 de dezembro para as pessoas jurídicas que apurarem balanço anual, mas ao final de cada trimestre para as pessoas jurídicas que optarem por balanços trimestrais.

#### Exemplo

Venda: R\$ 100.000,00 Custo Incorrido até a data da Venda<br>Custo Orcado Total desta unidade R\$ 85.000.00 Custo Orçado Total desta unidade a R\$ 85.000,00<br>Custo Incorrido anós a data da venda Custo Incorrido após a data da venda<br>Prestação recebida en extensión de 1990 e 1990 e 1991 e 1992 e 1993 e 1999 e 1999 e 1999 e 1999 e 1999 e 1999 Prestação recebida

a) Pelo registro da venda

D - Clientes (Ativo Circulante)

C Receita Diferida (Resultado de Exerc.Futuros) R\$ 100.000,00

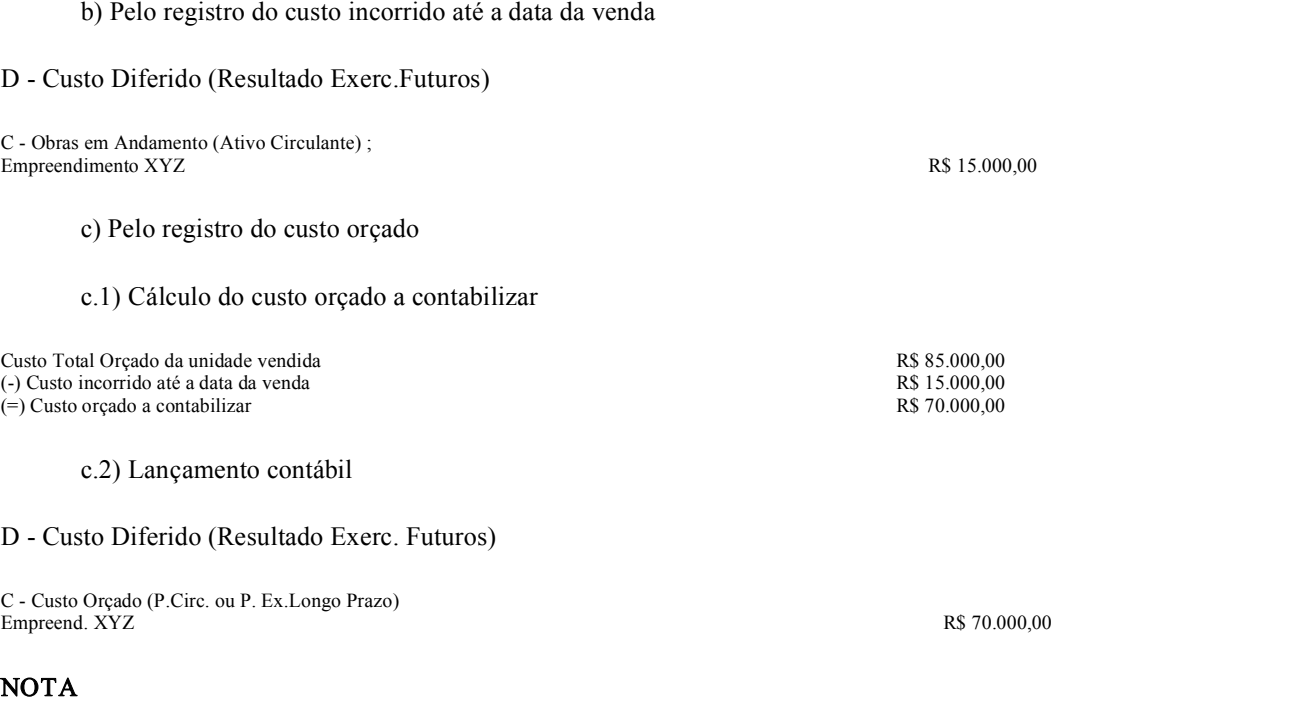

Ao invés de fazermos dois lançamentos, na forma das letras b e c acima, poderíamos ter feito apenas um lançamento de segunda fórmula, como segue:

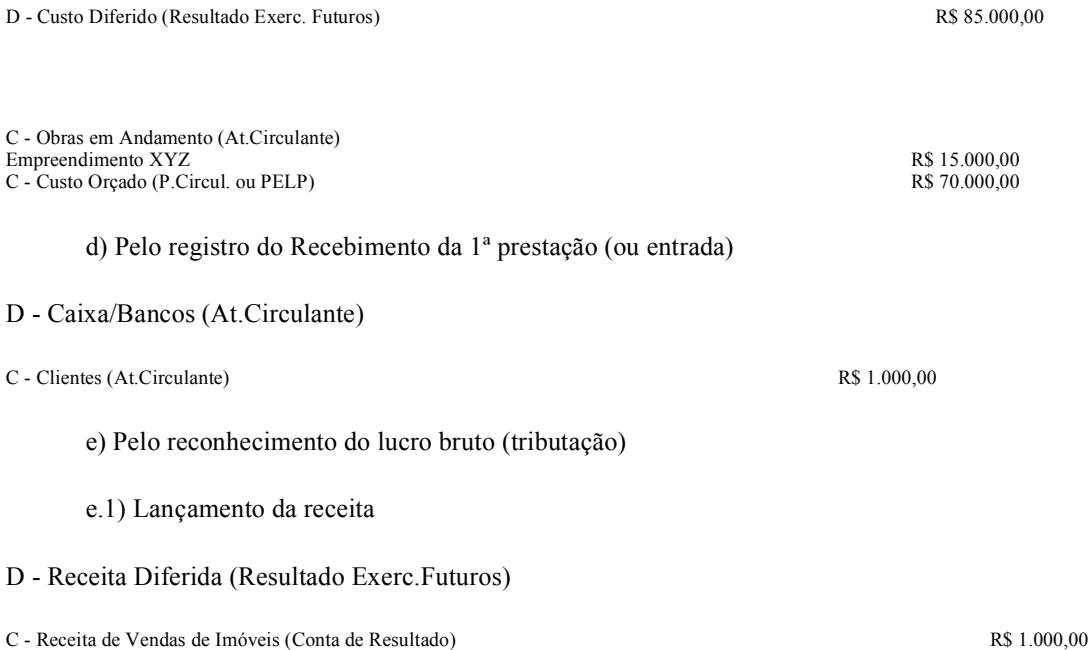

## **NOTA**

O valor a ser levado a resultado, é o efetivamente recebido, mesmo que haja correção monetária imbutida no valor.

e.2) Cálculo e lançamento do custo

O legislador determina que façamos o cálculo de quanto o lucro bruto diferido representa em relação à receita diferida, e a partir dele encontremos o valor do custo a ser levado ao resultado. Como o objetivo é encontrarmos o custo a ser levado a resultado, vamos simplificar o trabalho da seguinte forma:

Receita de Venda Diferida  $\frac{R$ 3 100.000,00}{R$ 85.000,00}$ Custo Diferido

Logo, conclui-se que o custo diferido, neste caso, representa 85% da receita diferida, ou se preferirem, o lucro bruto diferido é de 15% em relação à receita diferida. Para encontrarmos o valor do custo a ser contabilizado, basta aplicar o percentual de 85% sobre o valor de cada prestação recebida:

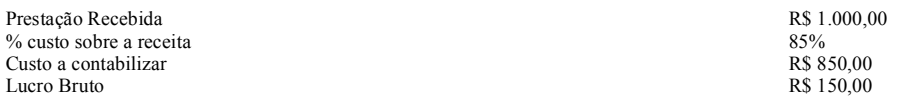

D Custo dos Imóveis Vendidos (Conta de Resultado)

C Custo Diferido (Resultado de Exerc.Futuros) R\$ 850,00

## NOTA

Como pode ser observado, na situação apresentada a tributação se dá por regime de caixa, tanto para imposto de renda, quanto para a Contribuição Social Sobre o Lucro. Cabe acrescentar que o mesmo tratamento aplica-se à incidência do PIS e da COFINS.

Note que o fator determinante da possibilidade, ou não, de diferir a tributação, é o prazo de vencimento. Se houverem parcelas vincendas após o anocalendário da venda, poderá ser utilizado o critério de diferimento. Ao contrário, se as parcelas vencerem integralmente, segundo constar do contrato, até 31 de dezembro do próprio ano da venda, não poderá haver diferimento. Saliente-se que deve ser levado em consideração, sempre o ano-calendário, mesmo que a apuração do lucro real seja trimestral.

f) Pelo registro do custo incorrido após a data da venda

D Custo Diferido (Resultado de Exerc.Futuros)

C - Obras em Andamento (Ativo Circulante) Empreendimento XYZ R\$ 5.000.00

## **NOTA**

A conta Custo Orçado Efetivamente Realizado, é redutora da conta Custo Orçado. Poderíamos, também, ao invés de abrirmos a conta de Custo Orçado Efetivamente Realizado, efetuarmos os lançamentos a débito da própria conta de Custo Orçado. É apenas uma questão de critério.

## 5 VENDA CONTRATADA COM JUROS

a) Na venda de imóvel com pagamento restante ou pagamento total contratado para depois do períodobase da transação, ou seja, quando houver diferimento, os juros estipulados no contrato deverão ser apropriados aos resultados dos períodos-base a que competirem.

b) No caso de opção do contribuinte pelo reconhecimento do lucro bruto proporcional à receita de venda recebida, a legislação (IN nº 84/79) sugere que os juros debitados ao cliente sejam controlados em conta específica do ativo circulante ou do realizável a longo prazo, em separado da conta própria de controle do débito pertinente à receita exclusiva da venda.

Importante chamarmos atenção para dois pontos relevantes:

1º) mesmo no caso de haver diferimento, ou seja, tributação por regime de caixa, isto não se aplica aos juros os quais deverão ser levados a resultado e tributados pela competência; e

2) cuidado para não confundir juros com correção monetária, a qual tem outro tratamento, como veremos no próximo tópico. Por exemplo, se o contrato prevê atualização com base na variação do CUB, tratase de correção monetária e não de juros.

## 6 VENDA CONTRATADA COM CLÁUSULA DE CORREÇÃO MONETÁRIA

## 6.1 CRITÉRIO DA IN SRF 84/79 COM ALTERAÇÕES TRAZIDAS PELA IN SRF 23/83

a) O tratamento a adotar, quanto à correção monetária será o seguinte:

1 primeiramente, o contribuinte deverá debitar o cliente e creditar conta própria do grupo de resultados de exercícios futuros (Receita Diferida) pelo valor da receita da correção monetária do saldo credor do preço, segundo as condições estipuladas no contrato;

2 em seguida, levará a débito da conta própria do grupo de resultados de exercícios futuros (Custo Diferido), referida na alínea precedente e a crédito de conta de variações monetárias ativas, e resultado do exercício, o valor que exceder à correção do saldo do lucro bruto concernente à unidade vendida registrado em conta de resultados de exercícios futuros, segundo o mesmo percentual utilizado na correção do saldo credor do preço antes dessa correção.

#### **NOTA**

Para fins da atualização monetária referida acima, os juros não integram o saldo credor do preço.

b) Como alternativa aos procedimentos indicados na letra "a" acima, o contribuinte poderá, em contrapartida aos débitos de correção monetária feitos ao cliente, levar a crédito direto de conta própria do grupo de resultados de exercícios futuros e de conta de variações monetárias ativas os valores que a elas competirem.

c) Enquanto prevalecer a opção do contribuinte pelo reconhecimento do lucro bruto em função da receita da venda recebida, o lucro bruto corrigido será computado no resultado de cada períodobase proporcionalmente aos recebimentos ocorridos.

d) A legislação sugere, ao contribuinte, que os débitos de correção monetária feitos ao cliente sejam controlados separando-se as quantias relativas à variações monetárias ativas e a correções monetárias do lucro bruto, levando-se esses valores para contas distintas do ativo circulante.

e) Utilizando este critério de correção monetária, se o contribuinte estiver utilizando o custo orçado, este deverá ser atualizado, atualmente, com base na variação da UFIR, e a contrapartida desta correção deverá ser lançada a débito do custo diferido, fazendo com que o percentual de diferimento seja alterado.

#### Exemplo

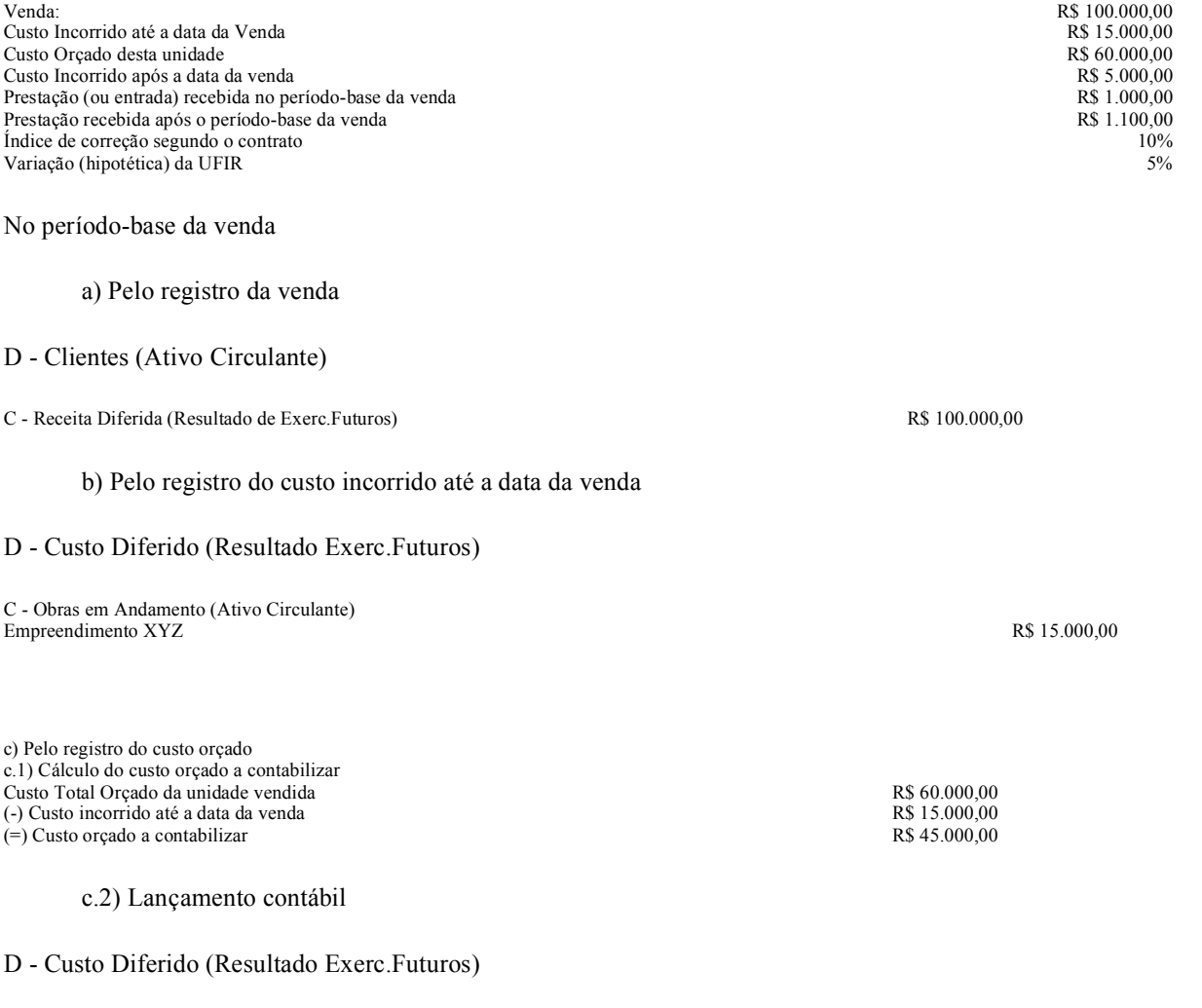

C - Custo Orçado (P.Circ. ou P.Ex.Longo Prazo) Empreend.  $XYZ$  R\$ 45.000,00

# NOTA

Ao invés de fazermos dois lançamentos, na forma das letras b e <sup>c</sup> acima, poderíamos ter feito apenas um lançamento de segunda fórmula, como segue:

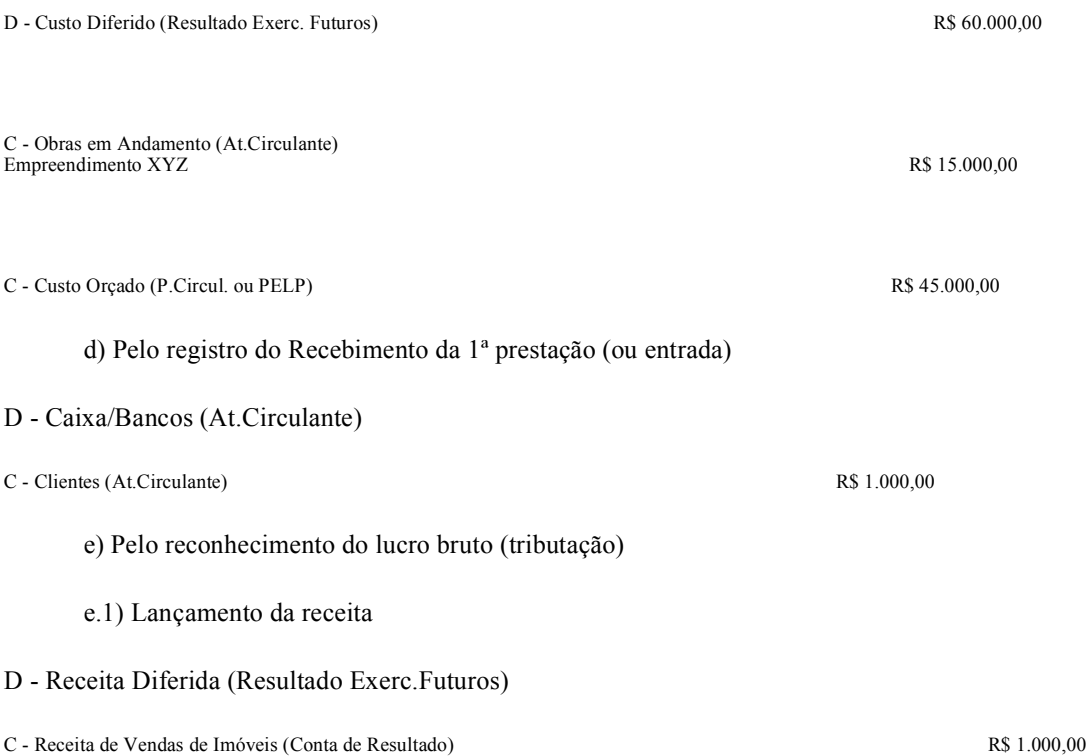

## **NOTA**

O valor a ser levado a resultado, é o efetivamente recebido, mesmo que haja correção monetária imbutida no valor.

e.2) Cálculo e lançamento do custo

O legislador determina que façamos o cálculo de quanto o lucro bruto diferido representa em relação à receita diferida, e a partir dele encontremos o valor do custo a ser levado ao resultado. Como o objetivo é encontrarmos o custo a ser levado a resultado, vamos simplificar o trabalho da seguinte forma:

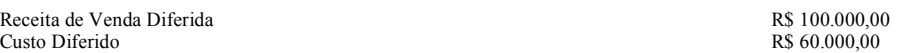

Logo, conclui-se que o custo diferido, neste caso, representa 60% da receita diferida, ou se preferirem, o lucro bruto é de 40% em relação à receita diferida. Para encontrarmos o valor do custo a ser contabilizado, basta aplicar o percentual de 60% sobre o valor de cada prestação recebida:

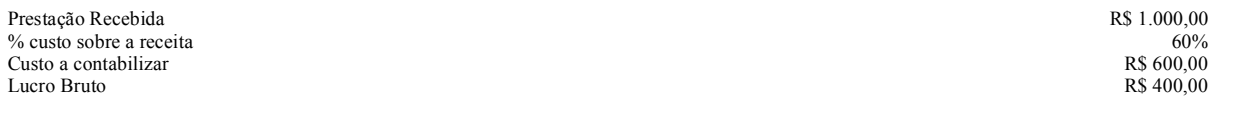

D Custo dos Imóveis Vendidos (Conta de Resultado)

C Custo Diferido (Resultado de Exerc.Futuros) R\$ 600,00

## NOTA

Como pode ser observado, na situação apresentada a tributação se dá por regime de caixa, tanto para imposto de renda, quanto para a contribuição social sobre o lucro. Cabe acrescentar que o mesmo tratamento aplica-se à incidência do PIS e da COFINS.

Note que o fator determinante da possibilidade, ou não, de diferir a tributação, é o prazo de vencimento. Se houverem parcelas vincendas após o ano-calendário da venda, poderá ser utilizado o critério de diferimento. Ao contrário, se as parcelas vencerem integralmente, segundo constar do contrato, até 31 de dezembro do próprio ano da venda, não poderá haver diferimento. Saliente-se que deve ser levado em consideração, sempre o ano-calendário, mesmo que a apuração do lucro real seja trimestral.

No período-base seguinte ao da venda:

a) Cálculo da atualização monetária do Saldo do cliente

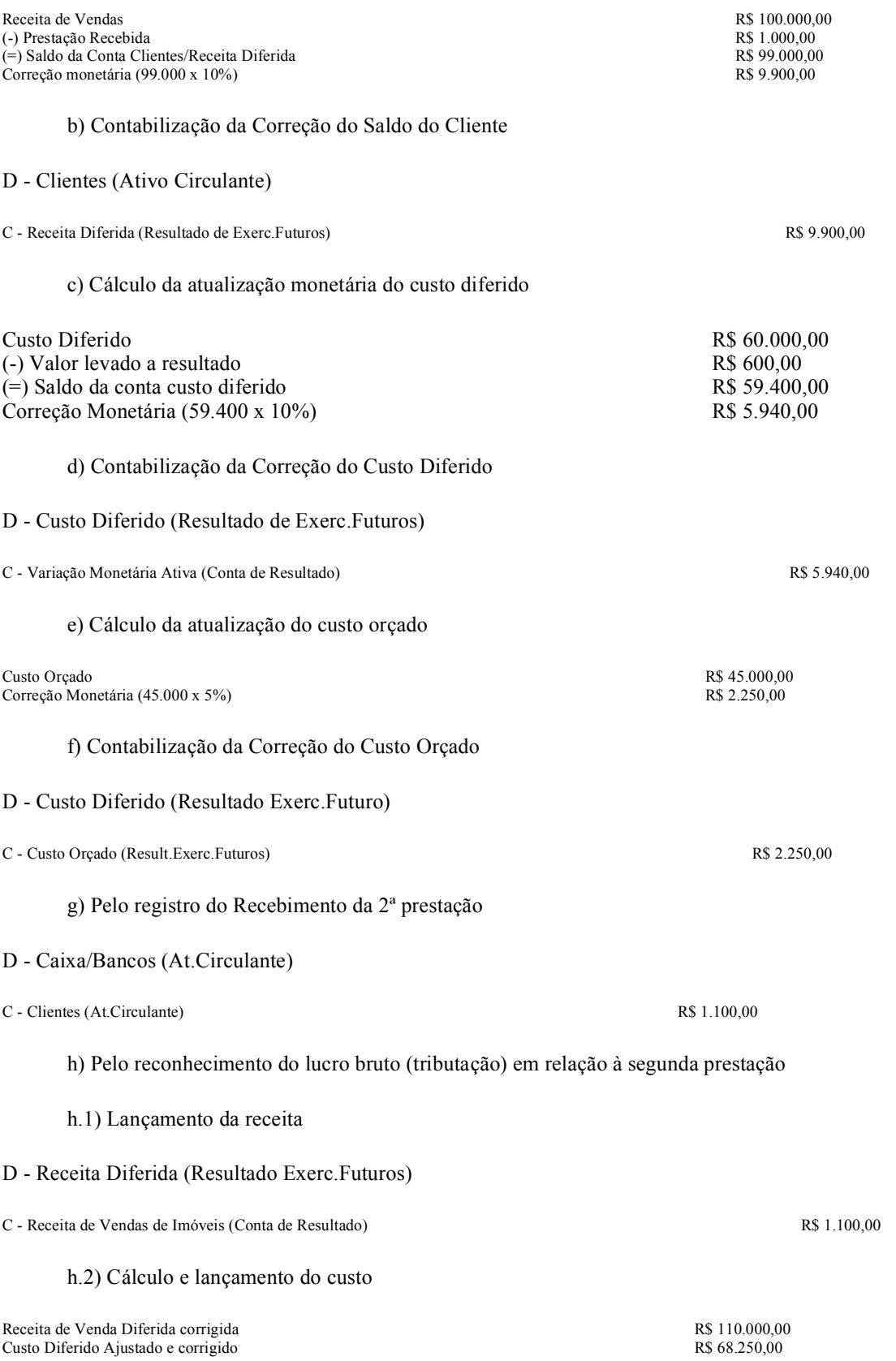

# NOTA

O custo ajustado no valor de R\$ 68.250,00, foi obtido considerando-se o custo diferido que havia na ocasião da venda, no valor de

R\$ 60.000,00, somado à correção monetária do custo orçado, no valor de R\$ 2.250,00 e do próprio custo diferido inicial, R\$ 6.000,00. No período seguinte pegaremos os R\$ 68.250,00 e somaremos à correção monetária do custo orçado deste período seguinte, e assim sucessivamente, até o término da obra.

Logo, conclui-se que o custo diferido, neste caso, representa 62,05% da receita diferida, ou se preferirem, o lucro bruto, neste momento, é de 37,95% em relação à receita diferida. Para encontrarmos o valor do custo a ser contabilizado, basta aplicar o percentual de 62,05% sobre o valor da prestação recebida:

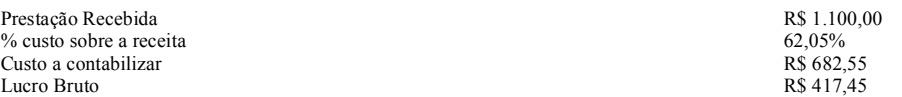

#### D Custo dos Imóveis Vendidos (Conta de Resultado)

C Custo Diferido (Resultado de Exerc.Futuros) R\$ 682,55

#### i) Ajuste do custo em relação a prestação anterior

No reconhecimento do lucro bruto relativo à *primeira parcela* recebida, o custo diferido representava 60% da receita diferida, portanto, levamos ao resultado, como custo, o valor de R\$ 600,00. Como o custo mudou para 62,05%, conforme demonstrado acima, teremos que ajustar o valor levado ao resultado, que já não é mais de R\$ 600,00, mas de R\$ 620,50. Logo temos que fazer um lançamento complementar de R\$ 20,50. Como você já deve ter percebido, quando há a utilização deste critério de correção do custo orçado, a cada novo lançamento de correção, o percentual que ele representa sobre a receita se altera. E, para benefício da empresa, devemos aplicar este novo percentual não só sobre as parcelas recebidas no período-base, mas, também, nas prestações recebidas antes, o que vai gerar lançamentos de complementação de custo.

D Custo do Imóveis Vendidos (Conta de Resultado)

C Custo Diferido (Resultado Exerc.Futuros) R\$ 20,50

j) Pelo registro do custo incorrido após a data da venda

D Custo Orçado Efetivamente Realizado (PC ou PELP)

C - Obras em Andamento (Ativo Circulante) Empreendimento XYZ R\$ 5.000,00

## NOTA

A conta redutora representativa do custo orçado efetivamente realizado, também deverá sofrer correção igual aquela que representa o custo orçado, e a sua contrapartida será registrada contra custo diferido. No períodobase em questão não há correção, pois, o valor de R\$ 5.000,00 é oriundo deste mesmo período. Entretanto, no próximo período-base o referido valor também deverá ser corrigido.

Para melhor entendimento, demonstrar-se-á os razonetes representativos das contas de Receita Diferida e Custo Diferido:

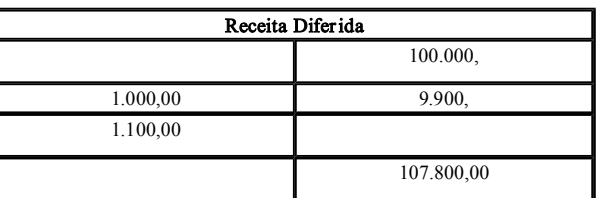

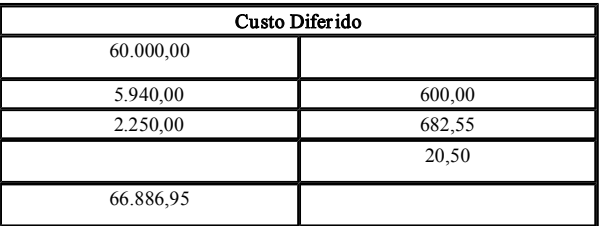

## NOTA

Podemos comprovar matematicamente se os procedimentos acima estão corretos, ou seja, o saldo atual da conta do custo diferido deve representar sobre a receita diferida, o último percentual apurado. Veja que o saldo do custo diferido, R\$ 66.886,95, r epr esenta exatos 62,05% da r eceita diferida, que é de 107.800,00. Lembrando que o último per centual de custo apurado sobre a r eceita diferida é de 62,05% , como pode ser visto acima. Ou se pr eferir, o lucro bruto diferido é de 37,95% .

## 6.2 CRITÉRIO ALTERNATIVO IN SRF Nº 67/88

Com o objetivo de aperfeiçoar a sistemática de apur ação de resultados de operações imobiliárias, o Secretário da Receita Federal, através na Instrução Normativa em epígrafe, baixou as seguinte orientações, que servem como alternativa aos procedimentos mencionados no item 6.1, acima:

1 No caso de venda a pr azo ou a pr estação de unidade não concluída, contratada com cláusula de corr eção monetária, com pagamento parcial ou total contratado para depois do período-base da venda, a pessoa jurídica poderá, quando optar pela inclusão do custo contr atado e/ou do custo or çado no custo do imóvel vendido e pelo r econhecimento do lucro br uto propor cionalmente à receita da venda recebida (diferimento por r egime de caixa), adotar os seguintes procedimentos alter nativos para apuração e tributação do lucr o, obser vadas as demais normas das INs. SRF nºs 84/79 e 23/83:

a) Primeiramente, deverá debitar o cliente e creditar conta própria do grupo de resultados de exercícios futuros pelo valor da receita da correção monetária do saldo credor do preço, segundo as condições estipuladas no contrato;

b) em seguida, levará a débito da conta própria do grupo de resultados de exercícios futuros, representativa de custos diferidos, e a crédito de conta de variações monetárias ativas, de resultado do exercício, o valor correspondente à correção do custo diferido, concernente à unidade vendida, registrado em conta de resultados de exer cícios futuros, segundo o mesmo percentual utilizado na correção do saldo credor do preço antes dessa correção;

c) posteriormente, efetuar á a atualização, pelos mesmos índices referidos nas alíneas precedentes, dos saldos das contas de controle do custo or çado e contr atado, a débito de conta de variações monetárias passivas.

#### Exemplo

No período-base da venda a) Pelo r egistro da venda D - Clientes (Ativo Circulante) Venda:<br>
R\$ 100.000,00<br>
Custo Incorrido até a data da Venda<br>
R\$ 15.000,00 Custo Incorrido até a data da Venda<br>
Custo Orcado desta unidade en el proponente de la proponente de la R\$ 60.000.00<br>
R\$ 60.000.00 Custo Orçado desta unidade <br>Custo Incorrido anós a data da venda electronical en electronical en el establecer en el establecer en el est<br>R\$ 5.000.00 Custo Incorrido após a data da venda entre a composición en el establecer en el establecer en el establecer en el establecer en el establecer en el establecer en el establecer en el establecer en el establecer en el establ Prestação (ou entrada) recebida R\$ 1.000,000 entrado o contrato contrato de entrada por entrada por entrado de entrada por entrato de entrada por entrato de entrada por entrato de entrada por entrato de entrada por entrato Índice de correção segundo o contrato

C Receita Diferida (Resultado de Exerc.Futuros) R\$ 100.000,00

## b) Pelo registr o do custo incorrido até a data da venda

#### D Custo Diferido (Resultado Exer c.Futuros)

C Obras em Andamento (Ativo Circulante) Empreendimento XYZ R\$ 15.000,00

#### c) Pelo r egistro do custo or çado

#### c.1) Cálculo do custo or çado a contabilizar

Custo Total Orçado da unidade vendida R\$ 60.000,00<br>
(-) Custo incorrido até a data da venda R\$ 15.000,00 (-) Custo incorrido até a data da venda  $R\$  15.000,00  $(=)$  Custo orcado a contabilizar  $R\$  45.000.00  $(=)$  Custo orçado a contabilizar

## D - Custo Diferido (Resultado Exerc.Futuros)

C Custo Orçado (P. Circ. ou P.Ex.Longo Prazo) Empreend. XYZ RS 45.000,00

## NOTA

## Ao invés de fazermos dois lançamentos, na forma das letras  $b$  e  $c$  acima, poderíamos ter feito apenas um lançamento de segunda fórmula, como segue:

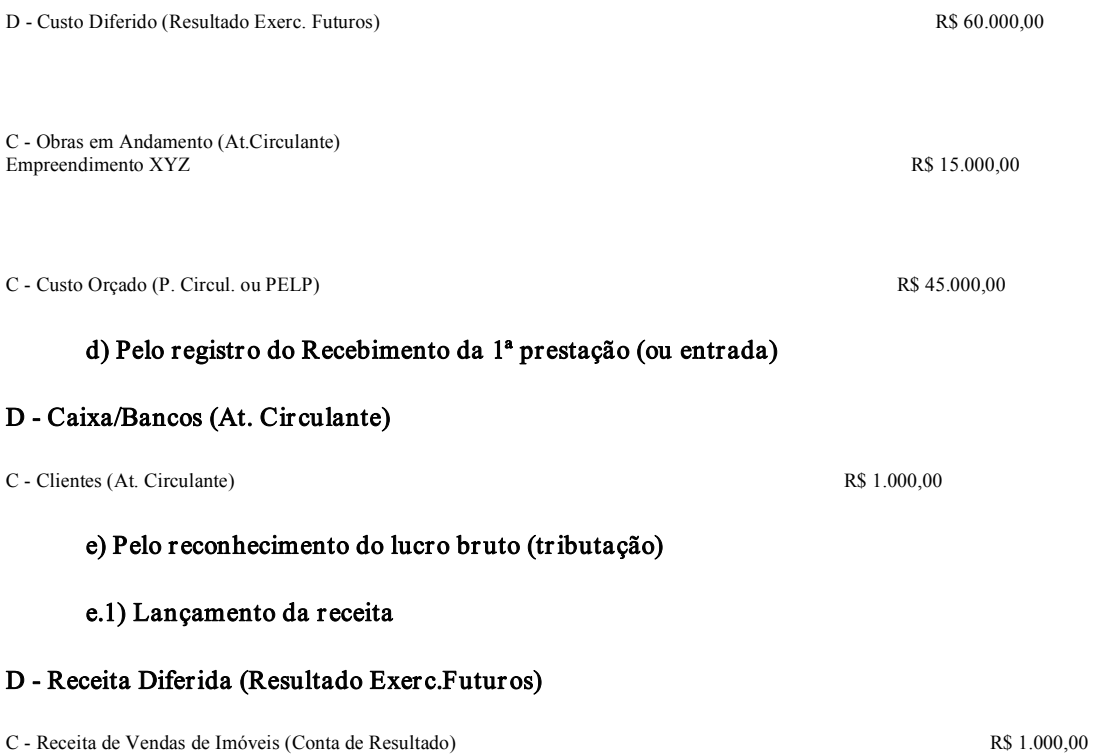

# **NOTA**

O valor a ser levado a resultado, é o efetivamente recebido, mesmo que haja corr eção monetária imbutida no valor.

#### e.2) Cálculo e lançamento do custo

O legislador determina que façamos o cálculo de quanto o lucr o bruto diferido r epresenta em relação à receita diferida, e a partir dele encontremos o valor do custo a ser levado ao resultado. Como o objetivo é encontrarmos o custo a ser levado a resultado, vamos simplificar o trabalho da seguinte forma:

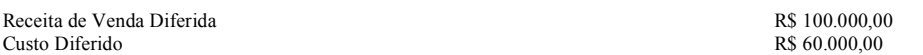

Logo, conclui-se que o custo diferido, neste caso, representa 60% da receita diferida, ou se preferirem, o lucro bruto diferido é de 40% em relação à receita diferida. Para encontrarmos o valor do custo a ser contabilizado, basta aplicar o per centual de 60% sobre o valor de cada prestação recebida:

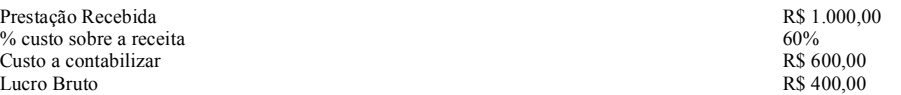

## D Custo dos Imóveis Vendidos (Conta de Resultado)

C Custo Diferido (Resultado de Exerc. Futuros) R\$ 600,00

# NOTA

Como pode ser obser vado, na situação apresentada, a tributação se dá por regime de caixa, tanto para imposto de renda,

quanto para a Contribuição Social Sobre o Lucro. Cabe acrescentar que o mesmo tratamento aplica-se à incidência do PIS e da COFINS.

Note que o fator determinante da possibilidade, ou não, de diferir a tributação, é o prazo de vencimento. Se houver em parcelas vincendas após o ano-calendário da venda, poderá ser utilizado o critério de diferimento. Ao contrário, se as parcelas vencerem integralmente, segundo constar do contrato, até 31 de dezembro do próprio ano da venda, não poderá haver diferimento. Saliente-se que deve ser levado em consideração, sempre o ano-calendário, mesmo que a apuração do lucro r eal seja trimestr al.

#### No período-base seguinte ao da venda:

#### a) Cálculo da atualização monetária do Saldo do cliente

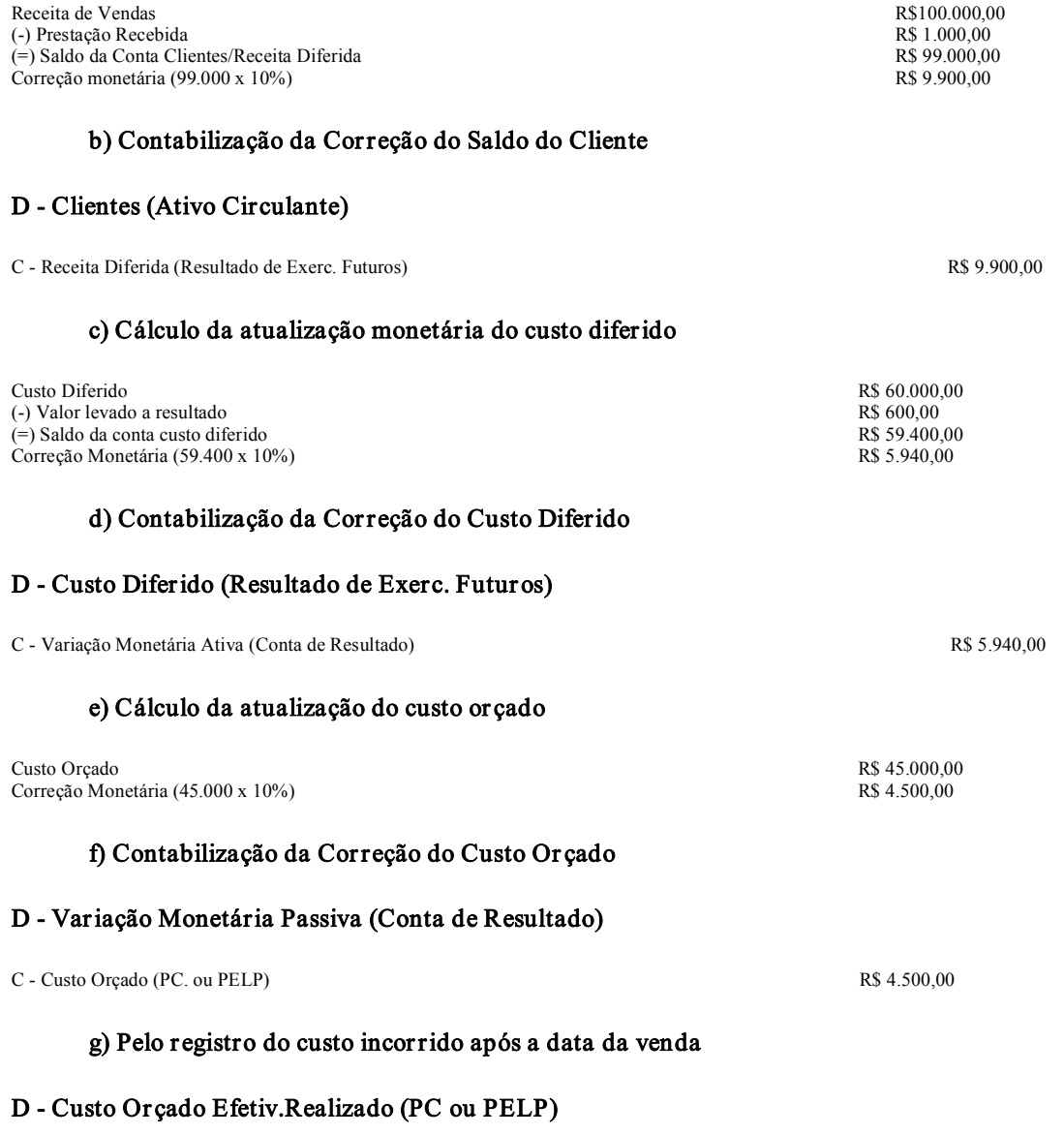

C - Obras em Andamento (Ativo Circulante) Empreendimento XYZ R\$ 5.000,000

Г

# NOTA

A conta redutora representativa do custo orçado efetivamente realizado, também deverá sofrer correção igual aquela que representa o custo orçado, e a sua contrapartida será registrada contra custo diferido. No período-base em questão não há corr eção, pois, o valor de R\$ 5.000,00 é oriundo deste mesmo período. Entretanto, no próximo períodobase o referido valor também dever á ser corrigido.

Para melhor entendimento, demonstrar-se-á os razonetes representativos das contas de Receita Diferida e Custo Diferido:

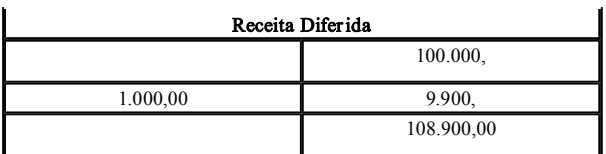

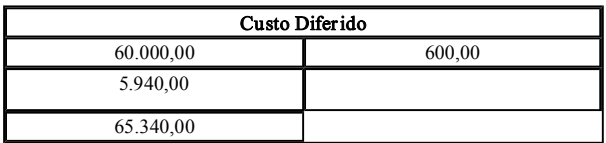

## NOTA

Podemos comprovar matematicamente se os procedimentos acima estão corretos, ou seja, o saldo atual da conta do custo diferido deve representar sobre a receita diferida, o percentual apurado por ocasião da venda. Veja que o saldo do custo diferido, R\$ 65.340,00, r epresenta exatos 60% da r eceita diferida, que é de 108.900,00.

## 6.3 COMPARAÇÃO ENTRE OS DOIS CRITÉRIOS

Como pode ser observado acima, o primeiro critério, ou seja da IN nº 23/83, faz com que o saldo do custo orçado seja corrigido pela variação da ufir (no início, em 1979, era ORTN), e a contrapartida lançada no custo diferido, com conseqüente necessidade de ajustar o percentual do custo sobre a receita, ou se preferirem, do lucro bruto diferido, a cada lançamento de correção, devendo-se, ainda, fazer ajustes de custos em relação as prestações anteriores. Por outro lado, o critério alternativo da IN nº 67/88, determina o cálculo da correção monetária do custo orçado com base no mesmo índice utilizado para corrigir a receita diferida e o custo diferido, ou seja, o índice do contrato, e o lançamento desta correção dir etamente como despesas - variação monetária passiva.

Chega-se com isto a duas conclusões bem claras:

I) o primeiro método prejudica o contribuinte, pois a correção do custo orçado é levado para Resultado de Exercícios Futuros e não para o Resultado, aumentando a base de cálculo do Imposto de Renda e da Contribuição Social Sobre o Lucro. Como usamos os mesmos números nos dois exemplos, podemos facilmente fazer uma compar ação:

## a) Critério da IN nº 23/83:

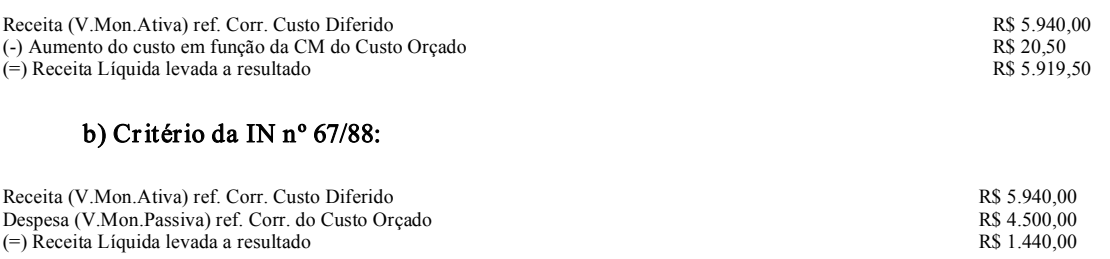

II) o primeiro método apresentado, além de ser prejudicial ao contribuinte, pela r azão acima citada, gera mais trabalho, devido aos ajustes de percentual e de complementação de custos, a cada novo lançamento de correção do custo orçado.

Logo, pelos motivos acima expostos e como a utilização de um ou outro método é de livre escolha do contribuinte, aconselha-se que seja utilizado o critério de atualização do custo orçado, com base no índice do contrato, conforme autoriza a IN SRF nº 67/88.

## 7 DIFERENÇA ENTRE O VALOR DO CUSTO ORÇADO E O CUSTO REALIZADO

## 7.1 APURAÇÃO E CONCEITUAÇÃO DA DIFERENÇA

Conforme definido anteriormente, o custo or çado para conclusão das obras ou melhoramentos do imóvel vendido ser á controlado através da utilização de conta específica do passivo cir culante ou do passivo exigível a longo prazo.

A diferença verificada entre o custo orçado e o custo realizado final para a conclusão das obras ou melhoramentos do imóvel vendido influenciará o resultado do período-base em que o empreendimento for concluído.

Quando o custo or cado r esultar superior ao custo realizado para a conclusão do empreendimento, a diferenca constatada entre eles é chamada pela IN nº 84/79, de "insuficiência de custo realizado".

Se ao contrário, o custo or cado r esultar inferior ao custo realizado para conclusão das obras ou melhoramentos, a diferença verificada será intitulada de "excesso de custo realizado".

## 7.2 TRATAMENTO CONTÁBIL DA INSUFICIÊNCIA DE CUSTO REALIZADO

## 7.2.1 UNIDADE NÃO CONCLUÍDA VENDIDA À VISTA, OU VENDIDA A PRAZO OU A PRESTAÇÃO COM PAGAMENTO TOTAL CONTRATADO PARA O CURSO DO PERÍODO-BASE DA VENDA

Neste caso a insuficiência de custo r ealizado ter á o seguinte tratamento:

1 - se a conclusão se der entre a data do reconhecimento do lucro bruto e o final do período-base em que esse reconhecimento acontecer, a insuficiência de custo ser á debitada à conta de controle do custo or çado e creditada à conta de r esultado do exercício, como recuperação de custo do exer cício;

2 - se a conclusão se der em período-base posterior ao mencionado na alínea precedente, a insuficiência de custo ser á debitada à conta de controle do custo or çado e cr editada a conta de r esultado desse períodobase, como r ecuperação de custo de exer cícios anteriores, representando, em conseqüência, par cela aumentativa do lucro bruto de vendas desse período-base posterior.

## **NOTA**

A separ ação determinada acima, pelo legislador, na pr ática é inócua, pois, de qualquer forma o valor é lançado em conta de resultado, como custo do imóvel vendido.

7.2.2 UNIDADE NÃO CONCLUÍDA VENDIDA A PRAZO OU A PRESTAÇÃO, COM PAGAMENTO RESTANTE OU PAGAMENTO TOTAL CONTRATADO PARA DEPOIS DO PERÍODO-BASE DA VENDA

Neste caso o contribuinte dever á, em função da insuficiência de custo realizado, observar os procedimentos previstos nas divisões do pr esente subitem:

a) Quando a conclusão das obras ou melhoramentos se der enquanto o cliente estiver pagando o seu débito, os procedimentos a obser var são os seguintes:

1 a insuficiência de custo ser á debitada à conta de controle do custo or çado e cr editado à conta pr ópria do gr upo de resultados de exer cícios futur os, com o conseqüente r eajustamento da r elação entr e o lucr o bruto e a receita br uta da venda;

2 - em seguida, o contribuinte aplicará a relação reajustada entre o lucro bruto e a receita bruta da venda sobre o total das prestações recebidas até a data do lançamento citado na alínea 1, inclusive valores recebidos em períodos-base anteriores;

3 - por último, o contribuinte subtrairá, do produto da operação indicada na alínea 2, as parcelas do lucro bruto reconhecidas até a data do lançamento citado na alínea 1, inclusive par celas computadas em períodos base anterior es, encontr ando, no resultado desta subtração, o valor do lucro bruto adicional a ser transferido da conta própria do grupo de resultados de exercícios futuros para o resultado do período-base.

b) Quando a conclusão das obr as ou melhoramentos se der após a data em que o cliente houver saldado o seu débito, a insuficiência de custo r ealizado ter á o seguinte tratamento:

1 - se a conclusão se der até o final do período-base da liquidação do débito e subseqüente r econhecimento do lucro br uto, a insuficiência de custo ser á debitada à conta de contr ole do custo or çado e creditada a conta de resultado, como recuperação de custo do período-base e de períodos-base anteriores;

2 - se a conclusão se der em período-base posterior ao mencionado na alínea precedente, a insuficiência de custo será debitada à conta de controle do custo orçado e creditada a conta de resultado desse período-base, como recuperação de custo de períodos-base anteriores, representando, em conseqüência, parcela aumentativa do lucro bruto em vendas desse período-base posterior;

c) A relação reajustada entre o lucro bruto e a receita bruta da venda, a que se refere a alínea 1 da letra "a"

#### acima, passará a ser aplicada sobre cada prestação recebida após a conclusão do empreendimento, sendo passível de reajuste por ocasião de subseqüente correção monetária do saldo credor do preço.

#### Exemplo

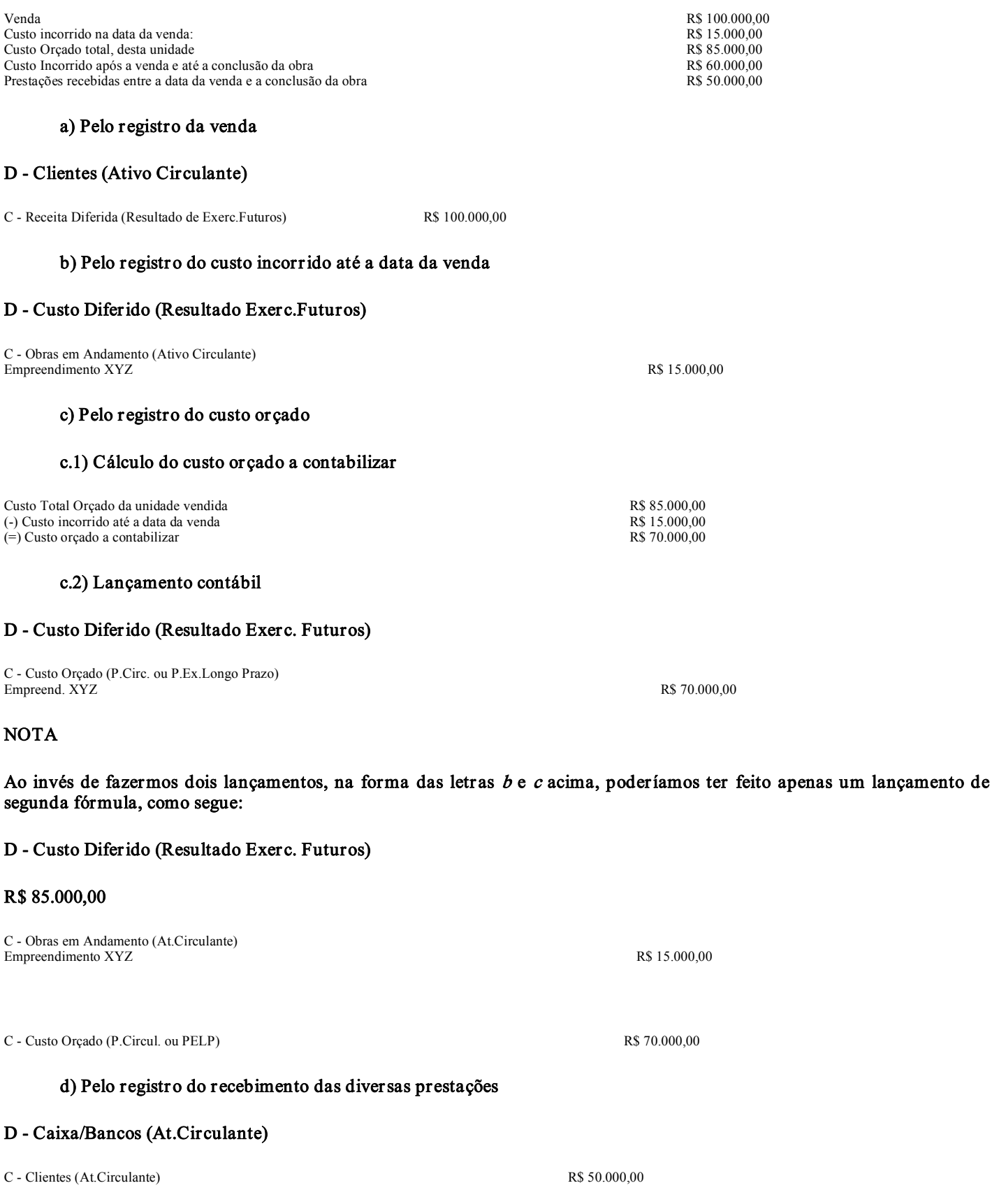

e) Pelo r econhecimento do lucro br uto (tributação)

e.1) Lançamento da r eceita

## D Receita Diferida (Resultado Exer c.Futur os)

C Receita de Vendas de Imóveis (Conta de Resultado) R\$ 50.000,00

#### e.2) Cálculo e lançamento do custo

O legislador determina que façamos o cálculo de quanto o lucr o bruto diferido r epresenta em relação à receita diferida, e a partir dele encontremos o valor do custo a ser levado ao resultado. Como o objetivo é encontrarmos o custo a ser levado a resultado, vamos simplificar o trabalho da seguinte forma:

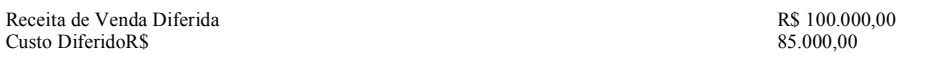

Logo, conclui-se que o custo diferido, neste caso, representa 85% da receita diferida, ou se preferirem, o lucro bruto diferido é de 15% em relação à receita diferida. Para encontrarmos o valor do custo a ser contabilizado, basta aplicar o per centual de 85% sobre o valor de cada prestação recebida:

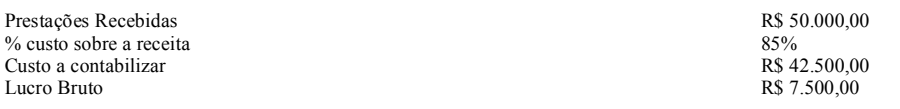

#### D Custo dos Imóveis Vendidos (Conta de Resultado)

C Custo Diferido (Resultado de Exerc.Futuros) R\$ 42.500,00

### f) Pelo r egistro do custo incorrido após a data da venda

#### D Custo Diferido (Resultado de Exerc.Futuros)

C Obras em Andamento (Ativo Circulante) Empreendimento XYZ R\$ 60.000,00

#### Veja através dos razonetes, a situação de cada conta:

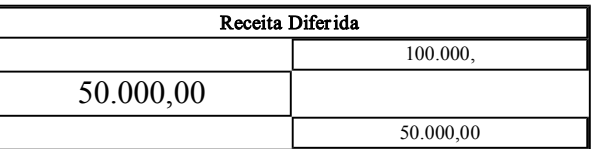

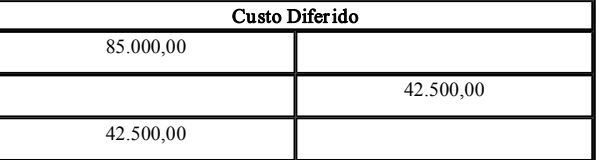

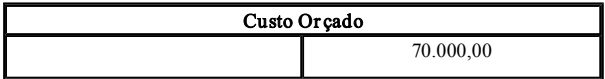

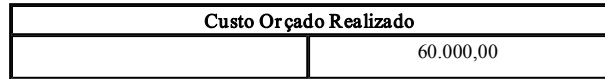

f) Ajustes pela conclusão do empreendimento

f.1) Transfer ência do saldo da conta do custo or çado realizado para a conta do custo or çado:

## D - Custo Orçado

C - Custo Orçado Efetivamente Realizado **R\$ 60.000,00** R\$ 60.000,00

## f.2) Encerr amento da conta Custo Or çado

#### D - Custo Orçado

C Custo Diferido R\$ 10.000,00

## f.3) Cálculo do novo percentual de lucro bruto diferido e custo diferido

Por ocasião da venda, apuramos um percentual de custo sobre a receita, de 85%, ou seja, R\$ 85.000,00 em relação a R\$ 100.000,00.

## Devido ao ajuste contabilizado acima, dever á ser calculado o novo percentual, conforme segue:

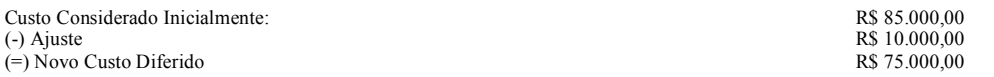

Logo:

 $75.000,00 \times 100 = 75\%$ 100.000,00

Conclusão: em relação às prestações recebidas desta data em diante, deverá ser considerado que o custo diferido representa 75% da receita diferida, ou seja, o lucro bruto diferido é de 25% .

f.4) Ajuste do custo em r elação às pr estações já recebidas:

Consideramos, da data da venda até a conclusão da obra, que o custo representava 85% da receita. Porém, devido a insuficiência de custo realizado, o percentual reduziu-se para 75%. Logo, precisamos fazer o ajuste, em relação às prestações recebidas até então.

Custo considerado (50.000,00 x 85%) 
<br>
(a) Custo Aiustado (50.000,00 x 75%) 
<br>
R\$ 37.500,00 (-) Custo Ajustado (50.000,00 x 75%)  $(=)$  Ajuste

D Custo Diferido (Result.Exerc.Futuros)

C Recuperação de Custo (Conta Resultado) R\$ 5.000,00

Veja como ficar am os r azonetes citados antes, após os ajustes finais:

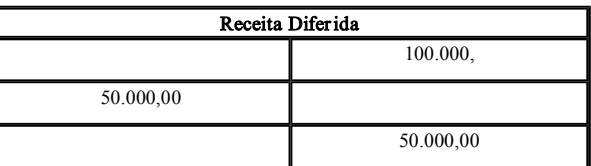

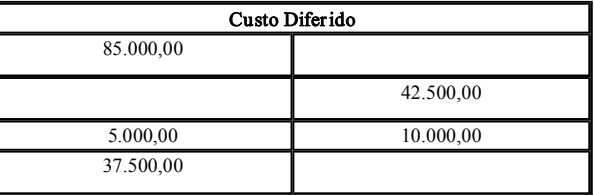

R\$ 5.000,00

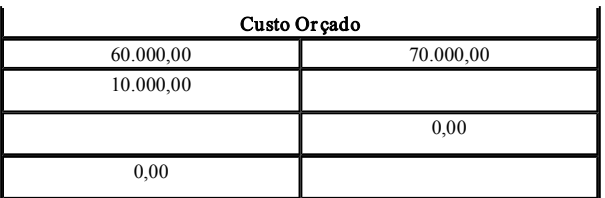

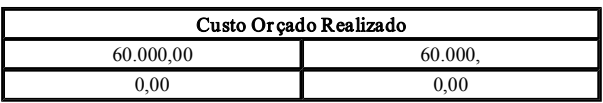

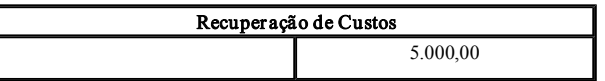

## NOTA

1) A conta Recuperação de Custos, dever á compor o lucr o bruto, portanto, é redutora da conta de Custo dos Imóveis Vendidos.

2) Após feitos todos estes ajustes, o percentual do custo diferido sobre a receita diferida dever á ficar, neste caso, em 75% , que é o per centual ajustado. É uma prova matemática de que os pr ocedimentos estão corr etos. Isto de fato ocorr e, pois se fizermos o cálculo constatamos que o custo diferido, R\$ 37.500,00, é exatamente 75% da Receita Diferida, R\$ 50.000,00.

## 7.3 TRATAMENTO CONTÁBIL DO EXCESSO DE CUSTO REALIZADO

7.3.1 UNIDADE NÃO CONCLUÍDA VENDIDA À VISTA, OU VENDIDA A PRAZO OU A PRESTAÇÃO COM PAGAMENTO TOTAL CONTRATADO PARA O CURSO DO PERÍODO-BASE DA VENDA

Neste caso, o excesso de custo realizado ter á o seguinte tratamento:

1 - se a conclusão se der entre a data do reconhecimento do lucro bruto e o final do período-base em que esse reconhecimento acontecer, o excesso de custo ser á creditado à conta de controle do custo or çado e debitado a conta de r esultado do exercício, como custo adicional de vendas;

2 - se a conclusão se der em período-base posterior ao mencionado na alínea precedente, o excesso de custo ser á creditado à conta de controle do custo orçado e debitado a conta de resultado desse período-base, como custo adicional de períodos anteriores, representando, em conseqüência, parcela redutora do lucro bruto de vendas desse período-base posterior.

#### 7.3.2 UNIDADE NÃO CONCLUÍDA VENDIDA A PRAZO OU A PRESTAÇÃO, COM PAGAMENTO RESTANTE OU PAGAMENTO TOTAL CONTRATADO PARA DEPOIS DO PERÍODO-BASE DA VENDA

Neste caso, o contribuinte deverá, em função do excesso de custo realizado, observar os procedimentos previstos nas divisões do pr esente subitem:

a) Quando a conclusão das obr as ou melhor amentos se der enquanto o cliente estiver pagando o seu débito, os procedimentos a obser var são os seguintes:

1 o excesso de custo ser á creditado à conta de contr ole do custo or çado e debitado à conta pr ópria do grupo de resultados de exercícios futuros, com o conseqüente reajustamento da relação entre o lucro bruto e a receita bruta da venda;

2 - em seguida, o contribuinte aplicará a relação reajustada entre o lucro bruto e a receita bruta da venda sobre o total das prestações recebidas até a data do lançamento citado na alínea 1, inclusive valores recebidos em períodos-base anteriores;

3 por último, o contribuinte subtrair á, do montante do lucro bruto computado até a data do lançamento citado na alínea 1, inclusive parcelas reconhecidas em períodos-base anteriores, o produto da operação indicada na alínea 2, encontrando-se, no resultado desta subtração, o valor do custo adicional a ser tr ansferido da conta pr ópria do gr upo r esultado de exer cícios futur os par a contas de resultado.

b) Quando a conclusão das obras ou melhoramentos se der após a data em que o cliente houver saldado o seu débito, o excesso de custo r ealizado ter á o seguinte tratamento:

1 - se a conclusão se der até o final do período-base da liquidação do débito e subseqüente r econhecimento do lucro bruto, o excesso de custo será creditado à conta de controle do custo orçado e debitado a conta de resultado, como custo adicional do período-base e de períodos-base anteriores;

2 - se a conclusão se der em período-base posterior ao mencionado na alínea precedente, o excesso de custo ser á creditado à conta de controle do custo orçado e debitado a conta de resultado desse período-base, como custo adicional de períodos-base anterior es, r epresentando, em consequência, parcela r edutora do lucro bruto em vendas desse período-base posterior.

c) A relação reajustada entre o lucro bruto e a receita bruta da venda, a que se refere a alínea 1 da letra "a" acima, passará a ser aplicada sobre cada prestação recebida após a conclusão do empreendimento, sendo passível de reajuste por ocasião de subseqüente correção monetária do saldo credor do pr eço.

#### Exemplo

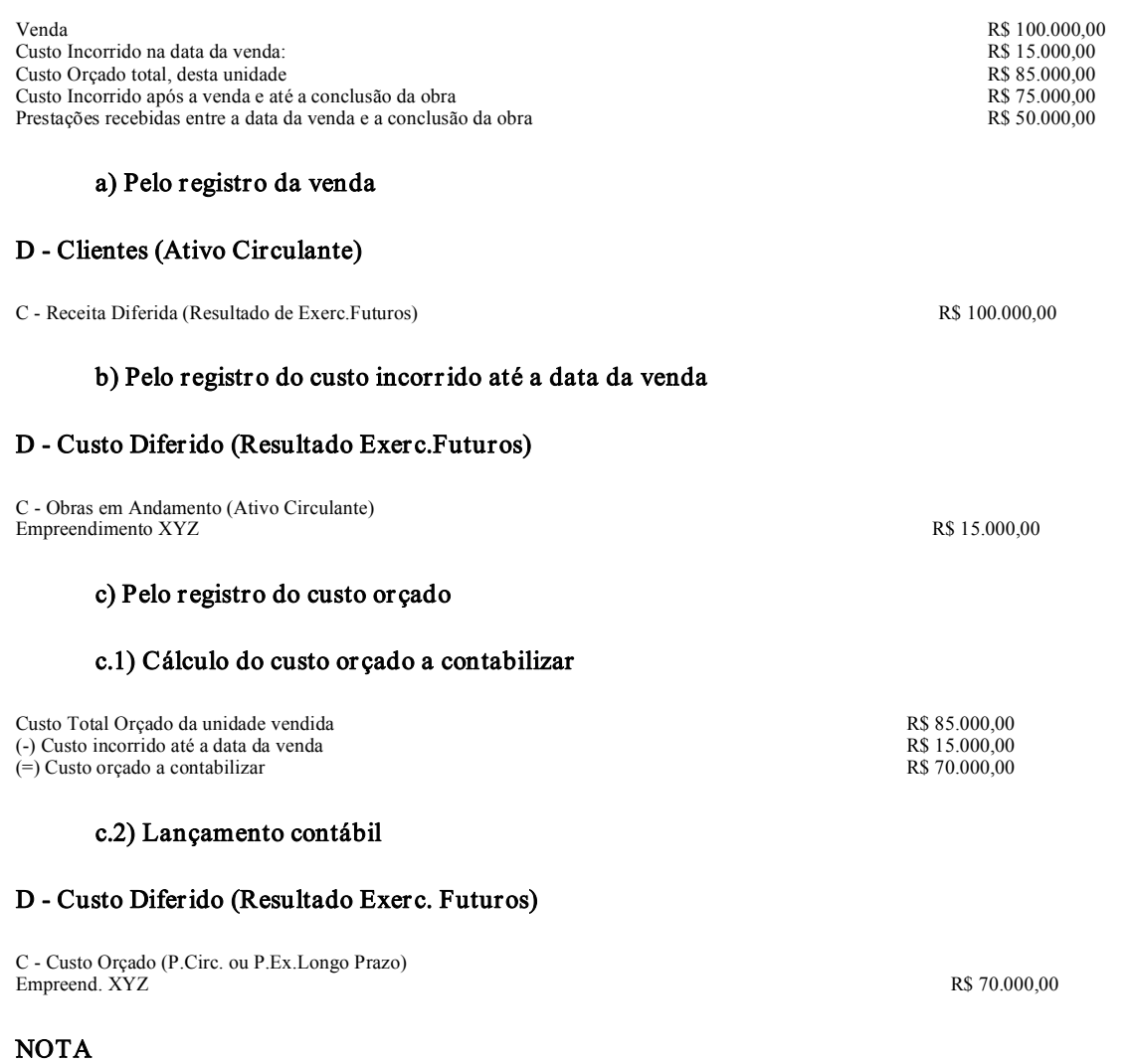

Ao invés de fazermos dois lançamentos, na forma das letras  $b e c$  acima, poderíamos ter feito apenas um lançamento de segunda fórmula, como segue:

C Custo Orçado (P.Circul. ou PELP) R\$ 70.000,00

#### d) Pelo registro do recebimento das diversas prestações

## D - Caixa/Bancos (At.Circulante)

C - Clientes (At.Circulante) R\$ 50.000,00

#### e) Pelo r econhecimento do lucro br uto (tributação)

#### e.1) Lançamento da r eceita

#### D - Receita Diferida (Resultado Exerc.Futuros)

C Receita de Vendas de Imóveis (Conta de Resultado) R\$ 50.000,00

#### e.2) Cálculo e lançamento do custo

O legislador determina que façamos o cálculo de quanto o lucro bruto diferido representa em relação à receita diferida, e a partir dele encontremos o valor do custo a ser levado ao resultado. Como o objetivo é encontrarmos o custo a ser levado a resultado, vamos simplificar o trabalho da seguinte forma:

Receita de Venda Diferida **R\$ 100.000,000**<br>Custo Diferido **R\$ 100.000,000**<br>R\$ 85.000.00 Custo Diferido R\$ 85.000,00

Logo, conclui-se que o custo diferido, neste caso, representa 85% da receita diferida, ou se preferirem, o lucro bruto diferido é de 15% em relação à receita diferida. Para encontrarmos o valor do custo a ser contabilizado, basta aplicar o per centual de 85% sobre o valor de cada prestação recebida:

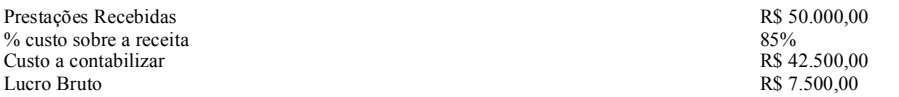

## D - Custo dos Imóveis Vendidos (Conta de Resultado)

C Custo Diferido (Resultado de Exerc.Futuros) R\$ 42.500,00

## f) Pelo r egistro do custo incorrido após a data da venda

#### D Custo Diferido (Resultado de Exerc.Futuros)

C Obras em Andamento (Ativo Circulante) Empreendimento XYZ R\$ 75.000,00

Veja através dos razonetes, a situação de cada conta:

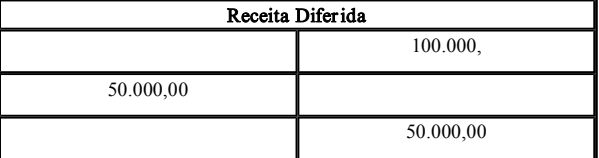

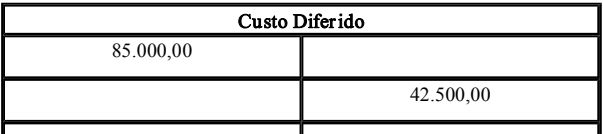

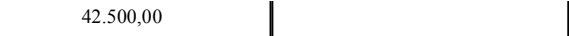

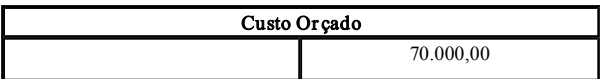

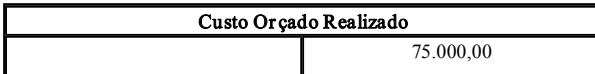

#### f) Ajustes pela conclusão do empreendimento

f.1) Transfer ência do saldo da conta do custo or çado realizado para a conta do custo or çado:

#### D - Custo Orçado

C - Custo Orçado Efetivamente Realizado **R\$ 75.000,00** 

f.2) Encerr amento da conta Custo Or çado

## D - Custo Diferido

C Custo Orçado R\$ 5.000,00

f.3) Cálculo do novo percentual de lucro bruto diferido e custo diferido

Por ocasião da venda, apuramos um percentual de custo sobre a receita, de 85%, ou seja, R\$ 85.000,00 em relação a R\$ 100.000,00.

#### Devido ao ajuste contabilizado acima, dever á ser calculado o novo percentual, conforme segue:

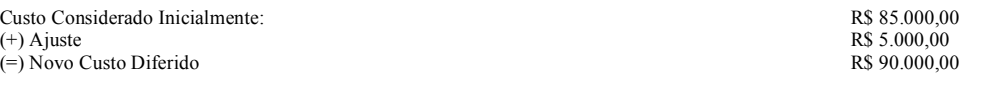

#### Logo:

 $90.000,00 \times 100 = 90\%$ 100.000,00

Conclusão: em relação às prestações recebidas desta data em diante, deverá ser considerado que o custo diferido representa 90% da receita diferida, ou seja, o lucro bruto diferido é de 10% .

f.4) Ajuste do custo em r elação às pr estações já recebidas:

Consideramos, da data da venda até a conclusão da obra, que o custo representava 85% da receita. Porém, devido ao excesso de custo r ealizado, o percentual aumentou para 90% . Logo, pr ecisamos fazer o ajuste, em relação às prestações recebidas até então.

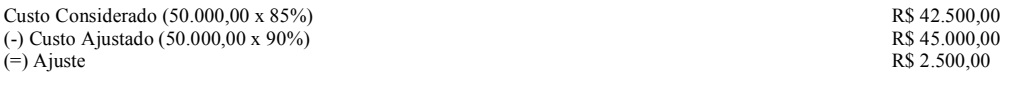

## D Custo Imóveis Vendidos (Cta.Resultado)

C Custo Diferido (Result.Exerc.Futuros) R\$ 2.500,00

Veja como ficar am os r azonetes citados antes, após os ajustes finais:

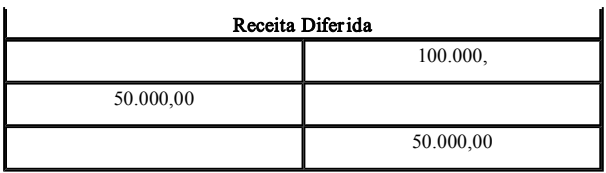

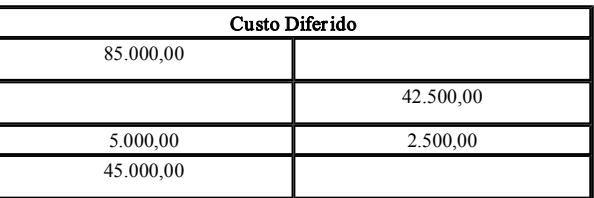

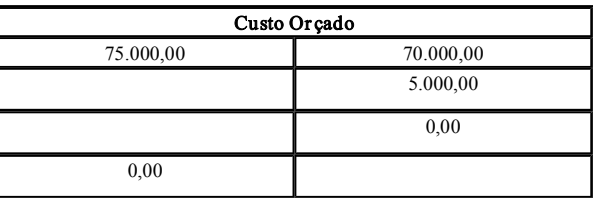

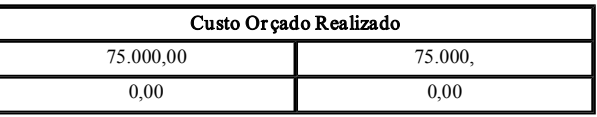

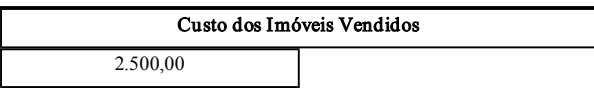

# **NOTA**

Após feitos todos estes ajustes, o per centual do custo diferido sobre a receita diferida deverá ficar, neste caso, em 90% , que é o percentual ajustado. É uma prova matemática de que os procedimentos estão corretos. Isto de fato ocorre, pois se fizermos o cálculo constatamos que o custo diferido, R\$ 45.000,00, é exatamente 90% da Receita Diferida, R\$ 50.000,00.

## 7.4 TRATAMENTO FISCAL DA INSUFICIÊNCIA DE CUSTO REALIZADO

a) Para fins tributários, o contribuinte dever á determinar a r elação per centual existente entre a insuficiência de custo realizado e o total do or çamento, incluídos neste os r espectivos acr éscimos.

b) A insuficiência de custo realizado, quando não superior a 15% do total do orçamento, será incluída normalmente no resultado do período-base em que o empreendimento for concluído, sem que o imposto sobre ela incidente, ao ser r egularmente declar ado, no exercício financeir o subseqüente, seja tido como poster gado.

#### Tomando por base o exemplo demonstrado acima, sobre o tratamento contábil da insuficiência do custo realizado teremos:

Custo orçado:<br>
(-) Custo orçado efetivamente realizado<br>
R\$ 60.000,000 R\$ 60.000,000 (-) Custo orçado efetivamente realizado R\$ 60.000,00 R\$ 60.000,00 R\$ 60.000,00 R\$ 60.000,00 R\$ 60.000,00  $(=)$  Insuficiência de custo realizado

 $--- = 14,28%$ 70.000,00

Como a insuficiência não foi maior do que 15%, o ajuste feito, no caso R\$ 5.000,00, levados a resultado (veja o item 7.2, acima), não ensejar ão cálculo de imposto de renda e contribuição social poster gados, apenas aumentar ão a base de cálculo de ambos, no período-base da conclusão da obra.

Importante salientar que o cálculo para sabermos se o houve ou não insuficiência de custo realizado superior a 15% , é feito por empreendimento e não unidade por unidade.

c) A insuficiência de custo realizado superior a 15% do total do orçamento ser á objeto de um dos tratamentos constantes das divisões do presente subitem, prescritos em função da época ou épocas do reconhecimento do lucro bruto e da data da conclusão do empreendimento.

1 Quando o empreendimento for concluído no mesmo períodobase em que houver ocorrido todo o reconhecimento do lucro bruto da venda a insuficiência de custo será incluída normalmente no resultado desse período-base, como recuperação de custo.

2) Quando verificada em período-base posterior àquele em que tiver ocorrido parcial ou total reconhecimento do lucro bruto da venda, a insuficiência de custo terá o seguinte tratamento:

2.1) ser á computada no resultado do exercício social em que o empr eendimento for concluído;

2.2) ensejará a cobrança de correção monetária (se anterior a 1995) e juros de mora sobre o valor do imposto de renda e da contribuição social postergados pela dedução de custo orçado excedente do realizado. Não há multa

d) Para o efeito mencionado na alínea 2.2 acima, a insuficiência de custo será distribuída, extracontabilmente, pelos períodos-base em que houver ocorrido reconhecimento do lucro bruto da venda, ou seja, não deverá ser alter ada a contabilidade e nem o Lalur, mediante a obser vância das seguintes r egr as:

1 - a relação percentual definitiva entre o lucro bruto e a receita bruta da venda será aplicada sobre o total das prestações recebidas em cada período-base, representando o resultado de cada operação a parte do lucro bruto que deveria ter sido reconhecida em cada período-base;

2 - em seguida, o contribuinte subtrairá, do produto de cada operação indicada na alínea precedente, as parcelas do lucro bruto reconhecidas em cada um dos períodos-base respectivos, encontrando, em regra, no resultado de cada subtração, os valores positivos sobre os quais serão calculados o imposto (corrigido quando for o caso) e os juros de mor a. Salientese, novamente, que não há incidência de multa.

e) Se, em determinado período-base, for negativo o resultado da subtração indicada na alínea 2 da letra "d" retro, ele será adicionado ao lucro bruto já reconhecido no período-base subseqüente, para fim de determinação da diferença a tributar relativa a este último período-base, ou seja, reduzirá o valor a tributar, deste período-base posterior.

f) A atualização monetária do valor do imposto de r enda e da contribuição social postergados pela dedução de custo or çado excedente do r ealizado ser á efetuada, pelo contribuinte, com obser vância da legislação de regência, lembrando que deixou de existir corr eção monetária, em relação aos fatos gerador es ocorridos a partir de janeir o de 1995.

g) Os jur os de mor a, também devidos, ser ão calculados sobr e o valor do imposto de r enda e contribuição poster gados observando-se a legislação pertinente à época da ocorrência do fato gerador.

h) O imposto de r enda e contribuição social poster gado e os jur os de mora respectivos, dever ão ser pagos juntamente com o imposto do período-base em que o contribuinte houver concluído as obras ou melhor amentos or çados.

i) Para efeito do pagamento a que se r efere o subitem anterior, o imposto de renda e a contribuição social poster gados ser ão calculados à alíquota vigente no exercício financeir o em que deveria ter sido recolhido.

j) O valor corr espondente ao imposto postergado não poder á ser vir de base par a cálculo de incentivos fiscais.

k) A legislação determina que serão considerados nulos, para efeitos fiscais, quaisquer estornos de valores creditados à conta de contr ole do custo or çado que sejam efetuados com o pr opósito de evitar a ocorr ência da diferença tratada neste tópico.

## NOTA

Observe-se que o cálculo do imposto e da contribuição postergados, deverá ser feito por período-base, ou seja, se apuração for mensal, mês a mês, se trimestral, trimestre a trimestre e se for anual, por ano, e ainda, por unidade vendida. Veja o pr óximo assunto que trata da obrigatoriedade de pr eenchimento de quadr o específico.

## 7.4.1 QUADRO DEMONSTRATIVO DO CUSTO ORÇADO

Todo contribuinte que optar pela utilização do custo or çado e apurar insuficiência de custo realizado superior a 15% , dever á preencher quadro demonstr ativo, o qual está anexo à IN SRF nº 84/79, observando o que segue:

a) quadro demonstrativo poderá constar de livro, fichas, mapas, ou formulários contínuos emitidos por processamento eletr ônico de dados, a critério do contribuinte, e não precisar ão ser r egistrados nem autenticados por nenhum órgão ou r epartição, devendo, por ém, ser mantidos a disposição da fiscalização, até que ocorr a a inexigibilidade dos cr éditos tributários em questão;

b) o demonstrativo deverá ser impresso com base no modelo oficial (conforme se demonstra mais adiante, na parte que tr ata dos mapas e planilhas), podendo ter, apenas em seu cabeçalho, outros elementos informativos que o contribuinte entender convenientes;

c) o pr eenchimento do quadr o demonstrativo dever á ter como base os lançamentos constantes da escritur ação comer cial, ao término de cada empreendimento;

d) contribuinte deverá preencher um quadro demonstrativo para cada unidade vendida em relação à qual tenha feito opção pelo cômputo do custo or çado, independentemente das condições de pagamento contr atadas com o compr ador.

## **NOTA**

1º) o não preenchimento do quadro demonstrativo, nas condições analisadas, importar á na per da do dir eito à opção pela apropriação do custo or çado no custo dos imóveis vendidos;

2º) o quadro demonstrativo em questão não se confunde com a demonstração analítica, por empreendimento, dos valores computados como custo or çado de cada unidade vendida, o qual demonstr amos na parte que trata de mapas e planilhas, bem como dos efeitos da atualização monetária e de alterações nas especificações do or çamento, que o contribuinte é obrigado a manter.

## 7.5 TRATAMENTO FISCAL DO EXCESSO DE CUSTO REALIZADO

Em princípio, o excesso de custo realizado não acarr etar á ao contribuinte conseqüências negativas de natureza tributária, a não ser que este deixe de observar corretamente os pr ocedimentos determinados pela legislação.

A imputação de todo o excesso de custo no resultado do período-base em que o imóvel vendido for concluído, enquanto ainda houver prestações da venda a receber no período-base seguinte, representará antecipação de custo e conseqüente reconhecimento de lucro bruto a menor no período-base dessa imputação.

A possível postergação do pagamento de imposto, em decorr ência da adoção de pr ocedimento inadequado em relação a legislação fiscal, sujeitará o contribuinte ao pagamento de correção monetária e juros de mora de conformidade com a legislação de regência.

Por fim, salienta-se que o efeito fiscal já estará devidamente reconhecido, a partir dos ajustes contábeis. Veja o exemplo demonstr ado no item 7.3, acima, onde levamos a resultado, como complementação de custos, o valor de R\$ 2.500,00.

## 8 LIVRO DE APURAÇÃO DO LUCRO REAL VEDAÇÃO

Segundo a IN SRF nº 84/79, o contribuinte deverá efetuar, através de sua escrita comercial, todos os procedimentos e apurações de r esultados oper acionais de suas oper ações imobiliárias, inclusive o diferimento, parcial ou total do reconhecimento do lucro bruto, na hipótese da venda a prazo ou a prestação com pagamento restante ou pagamento total contratado para depois do período-base da venda, sendo portanto, vedada a utilização do livro de apuração do lucro real -LALUR, para esse fim. Cuidado para que não haja, aqui, um mal entendido. Não se pode utilizar o LALUR, para fazer os diferimentos, quanto aos procedimentos normais de adições, exclusões e compensações, as empresas de construção civil, utilizarão este livro normalmente, como qualquer outra pessoa jurídica tributada pelo lucro real.

## 9 - PERMUTAS

O assunto em questão está normatizado através da IN SRF nº 107/88, no que tange à pessoas jurídicas e pelo ADN 08/90 no que tange a pessoas físicas. Para as permutas é dispensado tratamento tributário diferenciado, conforme vamos analisar neste tópico.

#### 9.1 - O QUE PODE SER CONSIDERADO COMO PERMUTA

Considera-se permuta, a troca de unidade imobiliária por outra ou outras unidades imobiliárias. Importante salientar que qualquer oper ação que não envolva imóveis de ambas as partes será considerada operação de compra e venda com todos os efeitos tributários. Por exemplo, não se considera permuta: troca de imóvel por automóvel, troca de imóvel por ações ou quotas, etc.

Veja a definição de unidade imobiliária no início deste livr o.

## 9.2 TRATAMENTO TRIBUTÁRIO DIFERENCIADO

A diferença de tratamento tributário reside no fato de que, a permuta não é considerada como operação comercial, portanto não há resultado a ser tributado, exceto se houver torna. Torna é a parcela em dinheiro paga por uma das partes permutantes.

#### Exemplo I

a) Pessoa jurídica A entrega um terreno que está registrado na sua contabilidade por R\$ 35.000,00, e recebe em tr oca um apartamento da empresa B.

b) A empresa  $B$ , por sua vez, tem o imóvel que está dando em troca do terr eno, r egistrado na sua contabilidade, por R\$ 48.000,00.

c) Não há tor na.

#### Logo:

1<sup>o</sup>) A empresa A, dará saída em sua contabilidade, do terreno pelo valor de R\$ 35.000,00, e dará entrada no apartamento que está recebendo, pelos mesmos R\$ 35.000,00;

2°) A empresa B, dará saída em sua contabilidade, do apartamento pelo valor de R\$ 48.000,00, e dará entrada no terreno que está recebendo em tr oca, pelos mesmos R\$ 48.000,00.

#### Conclusão:

Cada empresa registrou na sua contabilidade, a saída física de um imóvel e a entrada de outro, sem que houvesse alteração de valores, uma vez que não houve torna. A grosso modo, pode se dizer que o custo do imóvel que está saindo, serviu para pagar o imóvel que está dando entrada. Relevante chamar atenção para o fato de que neste caso, não importam outros valores, tais como: valor de avaliação usado para fins de imposto de transmissão, valor de mercado, etc. Salientese, também, que se uma das partes fosse pessoa física, o procedimento para a pessoa jurídica seria o mesmo.

#### Exemplo II

a) Pessoa jurídica A entrega um terreno que está registrado na sua contabilidade por R\$ 35.000,00, e recebe em troca um apartamento da empresa B, mais torna no valor de R\$ 20.000,00, à vista.

b) A empresa B, por sua vez, tem o imóvel que está dando em troca do terreno, r egistrado na sua contabilidade, por R\$ 48.000,00.

#### Logo:

#### Na empresa A:

1°) A empresa A, dará saída em sua contabilidade, do terreno pelo valor de R\$ 35.000,00, e dará entrada no apartamento que está recebendo, pelos mesmos R\$ 35.000,00;

#### D - Estoque de Imóveis - Apartamento nº 101 - Edif. Temac

C Estoque de Imóveis Terreno lote 034 R\$ 35.000,00

## 2º) Como houve tor na r ecebida, esta dever á ser levada a resultado:

#### D - Caixa/Bancos conta movimento

C Receita de Imóveis Permutados R\$ 20.000,00

NOTA: Se, por ventura, o recebimento da torna fosse a prazo, poderia haver o diferimento nas mesmas condições aplicadas as vendas a prazo, que analisamos no item 4 deste capítulo, de modo que o valor da torna a receber, e seu r espectivo custo, seriam lançados inicialmente em Resultado de Exercícios Futuros e levados a resultado na medida em que houvesse o efetivo r ecebimento.

3º) Facultativamente a pessoa jurídica A poderá atribuir custo par a a torna, pr ocedendo da seguinte forma:

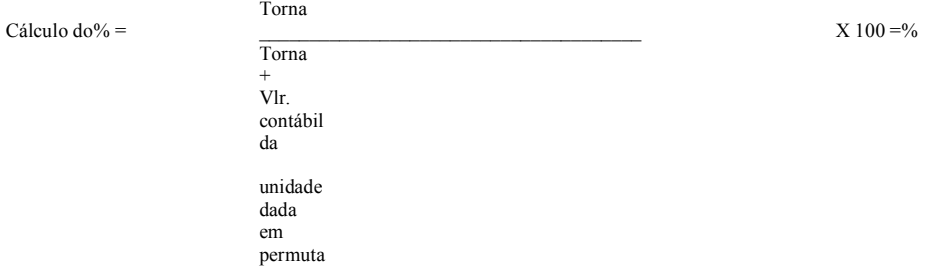

Custo da Torna = Valor contábil do imóvel dado em permuta X 36,36%

#### Assim ter emos:

20.000,00 Cálculo do% =  $X 100 = 36.36\%$  $20.000,00 + 35.000,00$ 

Custo da Tor na: 35.000,00 X 36,36% = R\$ 12.726,00

### D - Custo de Imóveis Permutados

C - Estoque de Imóveis - Apartamento nº 101 - Ed. Temac R\$ 12.726,000

#### Conclusões

a) O lucro br uto da oper ação ficou em R\$ 7.274,00, pois temos receita de R\$ 20.000,00 menos custo de R\$ 12.726,00;

b) Devido a utilização do custo da torna, o valor contábil do imóvel recebido em permuta reduziu-se, conforme se demonstra:

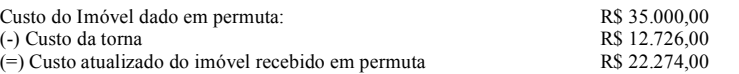

## Na empresa  $B$

1º) A empresa B dará saída do seu estoque, do apartamento, e dará entrada do terreno, pelo valor contábil que o imóvel dado em permuta está registrado:

#### D - Estoque de Imóveis - Terreno Lote nº 034

C - Estoque de Imóveis - Apartamento nº 101 - Ed. Temac R\$ 48.000,00

2º) A empr esa B dever á acrescer ao custo do imóvel recebido em permuta, o valor pago da torna:

## D - Estoque de Imóveis - Terreno Lote nº 034

C Caixa/Banco conta movimento R\$ 20.000,00

## 9.3 PERMUTA DE TERRENO POR ÁREA A CONSTRUIR

Nesta hipótese, aplicam-se os mesmos procedimentos mencionados acima. Mas, o que se busca, é solucionar um problema que normalmente surge nesta situação, que é o valor a atribuir ao terreno que está sendo recebido como permuta. A legislação determina que o custo a ser consider ado como de aquisição do terreno, e que sabemos, dever á compor o custo do empreendimento, é o custo r elativo à constr ução das unidades que ser ão posteriormente dadas em permuta. Ocorre, que as ditas unidades ainda não estão prontas, logo, ainda não sabemos quanto custou o terreno. A solução na ver dade é bastante simples, basta fazer o rateio do custo de construção de todas as unidades, pelas unidades construídas menos as permutadas.

#### Exemplo

Suponha-se que esteja sendo edificado um empreendimento com 10 unidades autônomas, com mesma área e mesmo padrão de acabamento, e que duas delas são permutadas em troca do terreno, e que o custo de construção em dado momento seja de R\$ 30.000,00. Logo teríamos:

Unidades em construção: 10 (-) Unidades Permutadas  $\frac{2}{8}$  $(=)$  Unidades disponíveis para venda

Rateio de custo pelas unidades: 30.000,00 = 3.750,00 8

#### Conclusões

a) O custo foi simplesmente divido pelo número de unidades, pois todas tem o mesmo padr ão de acabamento e mesma área, logo o percentual de r ateio é o mesmo;

b) No momento em que pegamos o custo de constr ução de dez unidades e distribuímos (r ateamos) entre oito unidades, estamos matematicamente lançando o custo das duas unidades permutadas dentro das outras oito unidades. Como o custo do terreno é o custo de construção das ditas duas unidades, na prática estamos lançando o custo do terreno nas oito unidades destinadas à venda;

c) Existem outras maneiras de se fazer este trabalho, como por exemplo, registrar o valor do terreno pelo custo orçado das unidades a serem entregues como permuta. Entretanto, entendo que o critério sugerido é melhor, pois entre outras coisas, dispensa ajustes no final da obra.

## 9.4 COMPRA E VENDA COM DAÇÃO DE UNIDADE IMOBILIÁRIA EM PAGAMENTO

Às operações quitadas de compra e venda de terr eno seguidas de confissão de dívida e promessa de dação, em pagamento, de unidade imobiliária construída ou a construir, são aplicáveis os procedimentos examinados acima, desde que atendidas, cumulativamente, as seguintes condições:

a) a alienação do terreno e o compromisso de dação em pagamento sejam levados a efeito na mesma data, mediante instrumento público;

b) o terreno objeto da operação de compra e venda, seja, até o final do período-base seguinte ao em que esta ocorrer, dado em hipoteca para obtenção de financiamento, ou no caso de loteamento, oferecido em garantia ao poder público, nos termos da Lei nº 6.76679.

Devemos term em mente que, como o terreno a ser r ecebido pela empr esa não será pago em dinheir o, mas sim em unidades imobiliárias, a nossa moeda é unidade imobiliária, nesse caso. Logo, num primeiro momento, não existe valor a ser atribuído ao terreno, e é isto que gera todo o problema. Mas, se vamos pagar o terreno com unidade imobiliárias, logo, o valor de compra do terreno, é o valor gasto na construção da(s) unidade(s) a ser em dadas em troca. Mas, qual o valor gasto nesta(s) unidade(s), se a construção aindanão começou? Ou, se começou mas não está concluída?

A r esposta desta questão está no exemplo acima. No momento em que, fazemos o rateio do gasto da constr ução de todas as unidades, pelas unidades não permutadas, deixando fora do r ateio a área corr espondente às unidades permutadas, matematicamente estamos distribuindo entre as demais unidades, o custo de construção daquelas que foram permutadas. Dessa forma, e de uma maneir a implícita, estamos contabilizando o custo do terr eno, já que o custo de construção das unidades permutadas é o valor gasto na aquisição do terreno.

Portanto, se usarmos esta raciocínio matemático, não há nenhum lançamento mais a ser feito, ou seja, não há que se pensar em lançar qualquer obrigação no passivo. Este é o caminho mais fácil.

Ou seja, poderíamos, então, apurar o custo orçado/previsto das unidades a serem entregues em troca do terreno, e contabilizarmos este valor a débito do Ativo Circulante - Obras em Andamento ou Terrenos a Comercializar, em contrapartida ap passivo circulante ou exigível a longo prazo, conforme o caso. O problema neste caso, é que no final da obr a, como pr ovavelmente o valor que foi or çado não ser á igual ao que foi gsto na constr ução das unidades permutadas, dever á ser feito todo um trabalho de ajuste dos custos, o que não ocorr e na hipótese anterior.

# 9.5 PERMUTA ENTRE PESSOAS LIGADAS

As operações de permuta de unidades imobiliárias realizadas entre pessoas jurídicas coligadas, controladas e controladoras, sob controle comum ou associadas por qualquer forma, ou entre pessoa jurídica e seu sócio, administrador ou titular, ou com cônjuge ou par ente até o terceiro grau, inclusive afim, dessas pessoas físicas, serão sempre realizadas tomando-se por base o valor de mercado das unidades permutadas e exigindo-se laudo de avaliação, elaborado por três peritos, ou por empresa especializada, sob pena de arbitramento do valor dos bens pela autoridade fiscal.

#### 10 DISTRATOS

Os distratos, ou devolução de vendas, ou outro nome semelhante que se queira utilizar, nada mais são, em termos de contabilização, do que a inversão dos lançamentos de vendas.

Suponhamos que se tenha feito uma venda, conforme os lançamentos que serão demonstrados a seguir, e posteriormente o cliente tenha devolvido o imóvel, sendo que a empr esa vendedor a devolver á 70% do valor recebido:

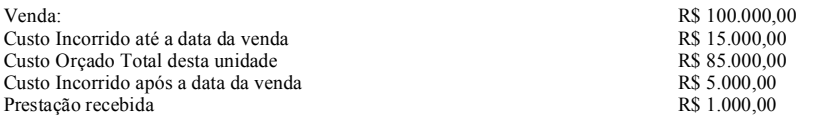

# a) Pelo r egistro da venda

## D - Clientes (Ativo Circulante)

C Receita Diferida (Resultado de Exerc.Futuros) R\$ 100.000,00

## b) Pelo registro do custo incorrido até a data da venda

#### D Custo Diferido (Resultado Exer c.Futuros)

C Obras em Andamento (Ativo Circulante) Empreendimento XYZ R\$ 15.000,00

#### c) Pelo r egistro do custo or çado

#### c.1) Cálculo do custo or çado a contabilizar

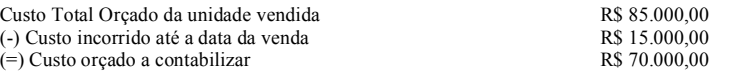

#### c.2) Lançamento contábil

#### D - Custo Diferido (Resultado Exerc. Futuros)

C - Custo Orçado (P.Circ. ou P.Ex.Longo Prazo) Empreend. XYZ R\$ 70.000,00

#### Ao invés de fazermos dois lançamentos, na forma das letras b e c acima, poderíamos ter feito apenas um lançamento de segunda fórmula, como segue:

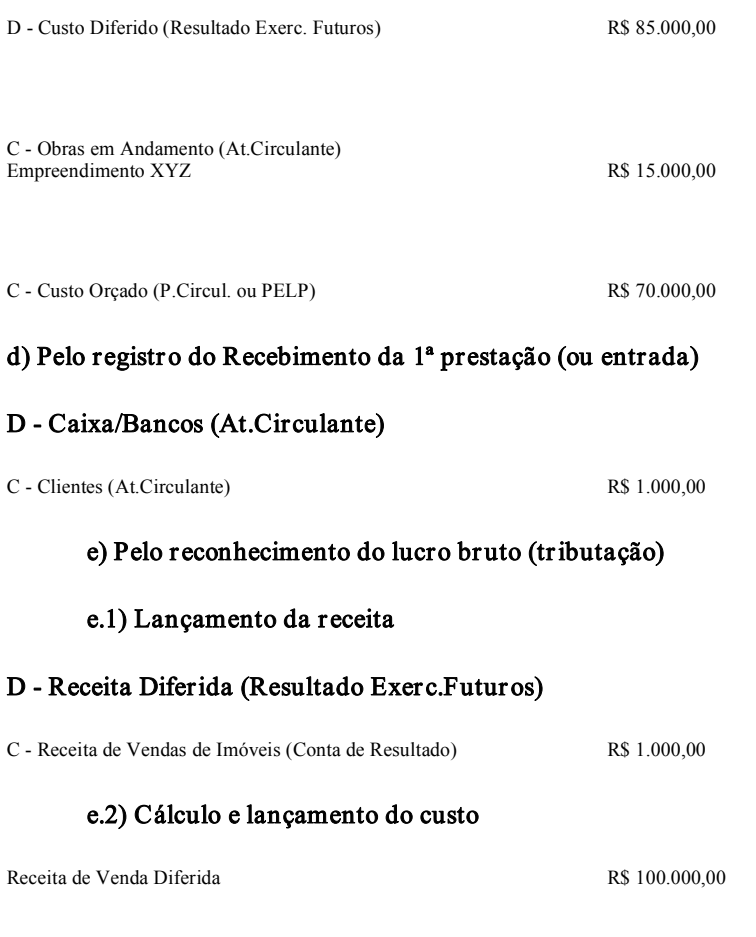

Custo R\$ 85.000,00

Logo, conclui-se que o custo diferido, neste caso, representa 85% da receita diferida, ou se preferirem, o lucro bruto diferido é de 15% em relação à receita diferida. Para encontrarmos o valor do custo a ser contabilizado, basta aplicar o per centual de 85% sobre o valor de cada prestação recebida:

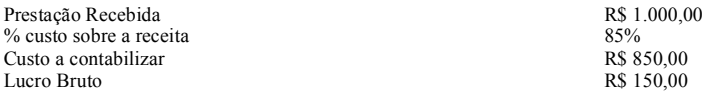

#### D - Custo dos Imóveis Vendidos (Conta de Resultado)

C Custo Diferido (Resultado de Exerc.Futuros) R\$ 850,00

## f) Pelo r egistro do custo incorrido após a data da venda

#### D Custo Diferido (Resultado de Exerc.Futuros)

C Obras em Andamento (Ativo Circulante) Empreendimento XYZ R\$ 5.000,00

#### Vejamos como ficar am os saldos das contas através dos razonetes:

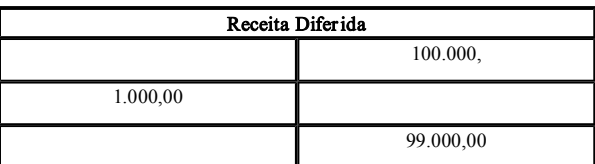

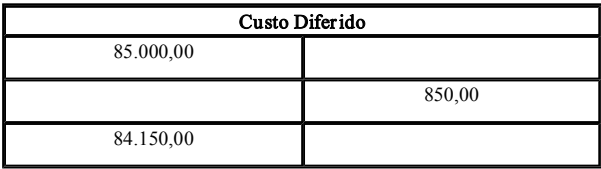

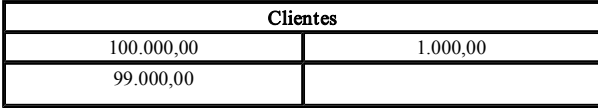

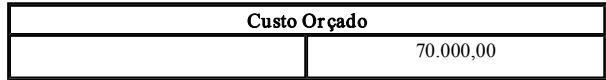

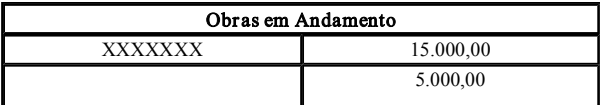

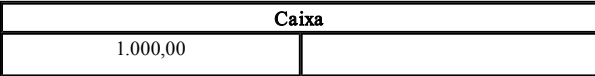

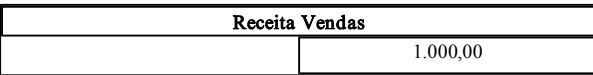

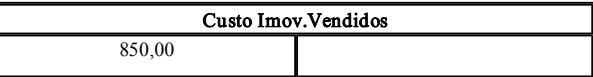

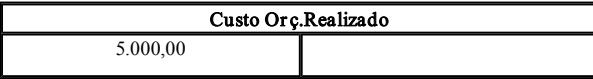

# Logo, teríamos os seguintes lançamentos, pelo distrato:

a) D - Receita Diferida  $C -$ Clientes  $RS\ 99.000,00$ 

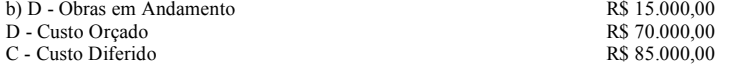

d) D - Obras em Andamento C - Custo Orçado Realizado Renessa e contra e a R\$ 5.000,00

e) D - Devolução de Vendas  $C - Caixa$  R\$ 700,00

# Vejamos como ficar am os r azonetes, agor a:

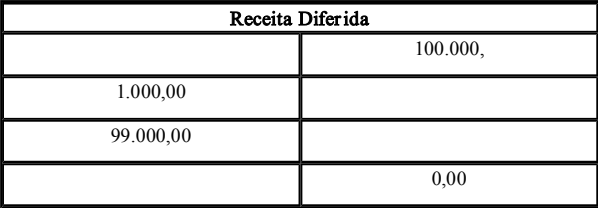

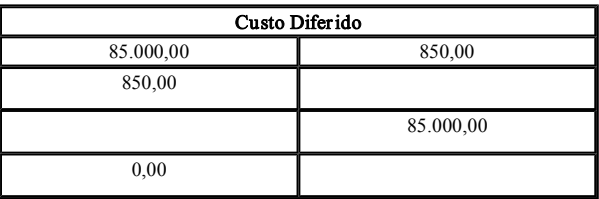

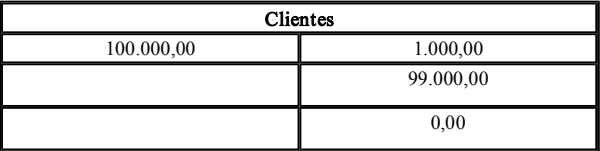

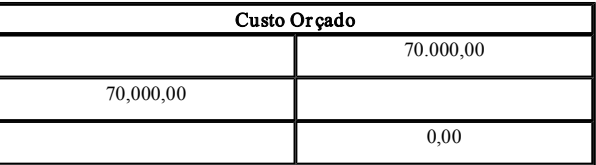

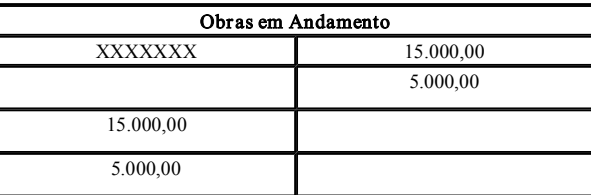

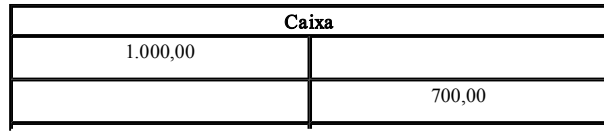

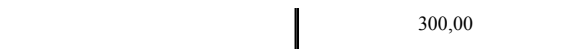

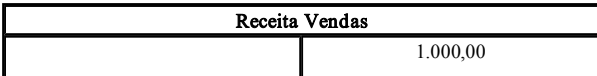

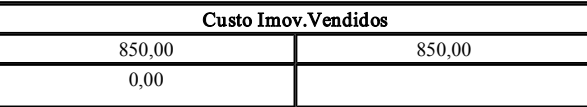

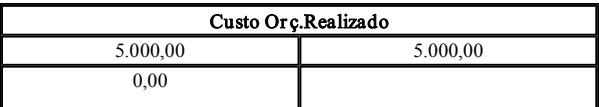

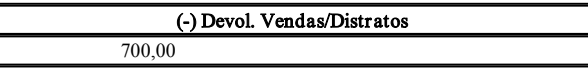

# 11 MODELO DE PLANO DE CONTAS

Apresentamos a seguir uma sugestão de plano de contas, para as empr esas de construção civil, utilizável também por aquelas que trabalham com obras por empreitada.

MODELO DE UM PLANO DE CONTAS PARA EMPRESAS Da Área de constRUÇÃO CIVIL EDIFICAÇÕES, LOTEAMENTOS E OBRAS POR EMPREITADA

(Elaborado por João Roberto D. Pinto)

ATIVO

1 - Circulante 1.1 - Disponível 1.1.1 Caixa 1.1.2 - Bancos Conta Movimento} 1.1.3 Aplicações Financeir as de Curto Prazo

1.2 - Créditos

.

.

.

1.2.1 - Clientes - Edificações e Loteamentos 1.2.1.1 - Empreendimento X 1.2.1.1.001 - Cliente A 1.2.1.1.002 Cliente B

1.2.1.2 - Empreendimento Y 1.2.1.2.001 - Cliente A 1.2.1.2.002 Cliente B

1.2.2 - Clientes - Obras por Empreitadas

1.2.1.1.001 - Cliente A

.

.

.

1.2.1.1.002 - Cliente B

1.3 Impostos a Recuper ar

1.4 Adiantamentos a Empregados

1.5 Adiantamentos a For necedores

1.6 Estoques

.

.

.

.

.

.

.

1.6.1 Almoxarifado

1.6.2 - Obras em Andamento - Edificações e Loteamentos 1.6.2.1 - Empreendimento X  $1.6.2.1.1 - M$ ão-de-obra 1.6.2.1.1.001 - Salários 1.6.2.1.1.002 Previdência Social 1.6.2.1.1.003 FGTS 1.6.2.1.1.004 Férias 1.6.2.1.1.005 Aviso Pr évio 1.6.2.1.1.006 - Pro Labore

1.6.2.1.2 - Gastos Gerais 1.6.2.1.2.001 Energia Elétrica 1.6.2.1.2.002 - Água 1.6.2.1.2.003 - Telefone 1.6.2.1.2.004 Aluguel 1.6.2.1.2.005-ser viços de Ter ceir os 1.6.2.1.2.006 - Depreciações 1.6.2.1.2.007 Conser vação e Manutenção 1.6.2.1.2.008 - Material Aplicado

1.6.2.2 - Empreendimento Y  $1.6.2.2.1 - M$ ão-de-obra 1.6.2.2.1.001 - Salários 1.6.2.2.1.002 Previdência Social 1.6.2.2.1.003 FGTS 1.6.2.2.1.004 Férias 1.6.2.2.1.005 Aviso Pr évio 1.6.2.2.1.006 - Prolabore

1.6.2.2.2 - Gastos Gerais 1.6.2.2.2.001 Energia Elétrica 1.6.2.2.2.002 - Água 1.6.2.2.2.003 - Telefone 1.6.2.2.2.004 Aluguel  $1.6.2.2.2.005$ -ser viços de Ter ceir os 1.6.2.2.2.006 Depr eciações 1.6.2.2.2.007 Conser vação e Manutenção 1.6.2.1.2.008 - Material Aplicado

1.6.3 - Imóveis Concluídos para Venda

1.6.3.01 - Imóvel A 1.6.3.02 Imóvel B

.

.

.

.

.

.

.

.

.

.

1.6.4 Obr as Por Empreitada Custos a Apropriar

1.6.4.1 - Empreendimento  $X$  $1.6.4.1.1 - \overline{\text{Mão-de-obra}}$ 1.6.4.1.1.001 - Salários 1.6.4.1.1.002 Previdência Social 1.6.4.1.1.003 FGTS 1.6.4.1.1.004 Férias 1.6.4.1.1.005 Aviso Pr évio 1.6.4.1.1.006 - Pro Labore

1.6.4.1.1.999 - (-) Custos Levados a Resultado

1.6.4.1.2 - Gastos Gerais 1.6.4.1.2.001 Energia Elétrica 1.6.4.1.2.002 - Água 1.6.4.1.2.003 - Telefone 1.6.4.1.2.004 Aluguel 1.6.4.1.2.005-ser viços de Ter ceir os 1.6.4.1.2.006 Depr eciações 1.6.4.1.2.007 Conser vação e Manutenção 1.6.4.1.2.008 - Material Aplicado

1.6.4.1.2.999 () Custos Levados a Resultado

1.6.4.2 - Empreendimento Y 1.6.4.2.1 - Mão-de-obra

1.6.4.2.1.001 Salários 1.6.4.2.1.002 Previdência Social 1.6.4.2.1.003 FGTS 1.6.4.2.1.004 Férias 1.6.4.2.1.005 Aviso Pr évio 1.6.4.2.1.006 - Pro Labore

.

.

.

.

.

.

1.6.4.2.1.999 () Custos Levados a Resultado

1.6.4.2.2 - Gastos Gerais 1.6.4.2.2.001 - Energia Elétrica 1.6.4.2.2.002 - Água 1.6.4.2.2.003 - Telefone 1.6.4.2.2.004 Aluguel  $1.6.4.2.2.005$ -ser viços de Ter ceir os 1.6.4.2.2.006 Depr eciações 1.6.4.2.2.007 Conser vação e Manutenção 1.6.4.2.2.008 - Material Aplicado

1.6.4.2.2.999 () Custos Levados a Resultado

1.7 Despesas de Exercício Seguinte

1.8 Outros Cr éditos

2 - Realizável a Longo Prazo

Cr éditos com Sócios, Acionistas e Administr ador es

3 - Permanente

.

.

.

3.1 - Investimentos

3.1.01 Participações em Outras Empr esas

3.1.02 Incentivos Fiscais

3.2 Imobilizado

3.2.1 - Valor Original Corrigido

3.2.1.001 - Terrenos 3.2.1.002 Pr édios 3.2.1.003 Máquinas e Equipamentos 3.2.1.004 - Móveis e Utensílios 3.2.1.005 Veículos

3.2.2 - Depreciação Acumulada Corrigida

3.2.2.001 Pr édios 3.2.2.002 Máquinas e Equipamentos 3.2.2.003 Móveis e Utensílios 3.2.2.004 - Veículos

3.3 Diferido

.

.

.

.

.

.

.

.

.

.

.

.

3.3.1 - Despesas Pré-Operacionais

PASSIVO

4 Cir culante

4.1 - Fornecedores

4.1.001 Fornecedor A 4.1.002 Fornecedor B 4.1.003 Fornecedor C

4.2 - <u>Empréstimos e Financiamentos Bancários</u> 4.2.001 - Banco 1 4.2.002 - Banco 2

4.3 - Impostos e Contribuições a Pagar 4.3.001 Contribuição Social Sobre o Lucro 4.3.002 PIS 4.3.003 COFINS 4.3.004 - IR - Fonte 4.3.005 - IR - Pessoa Jurídica

.

4.4 - Obrigações Trabalhistas

4.4.001 - Salários a Pagar 4.4.002 - Prolabore a Pagar 4.4.003 Previdência Social 4.4.004 FGTS 4.4.005 Férias 4.4.006 13º Salário

4.5 - Custo Orçado 4.5.001 - Empreendimento X 4.5.001.001 Custo Or çado 4.5.001.002 () Custo Or çado Efetivamente Realizado

4.6 - Obras por Empreitada - Receitas a Apropriar

 $4.6.001 - Obra X$ 

4.6.002 - Obra Y

4.6.999 () Receitas Levadas a Resultado

4.7 - Outros Débitos

.

.

.

.

5 - Exigível a Longo Prazo

5.1 Débitos com Sócios, Acionistas e Administr ador es 5.2 Empr éstimos Longo Prazo

5.3 - Custo Orçado 5.3.001 Empr eendimento X 5.3.001.001 Custo Or çado 5.3.001.002 () Custo Or çado Efetivamente Realizado

6 - Resultados de Exercícios Futuros

6.1 - Receita Diferida 6.2.1 Empr eendimento X 6.2.2 - Empreendimento Y

6.2 - Custo Diferido

6.2.1 Empr eendimento X 6.2.2 Empr eendimento Y

7 - Patrimônio Líquido

7.1 - Capital Social Integralizado 7.1.1 Capital Subscrito 7.1.2 - (-) Capital a Integralizar

7.2 Reservas de Capital

7.3 Reservas de Reavaliação

## 7.4 Reservas de Lucr os

7.5 Lucros ou Prejuízos Acumulados

8 Receitas

8.1 - Receitas Operacionais 8.1.1 Receita Bruta de Vendas de Imóveis

8.1.1.01 - Empreendimento X 8.1.1.02 - Empreendimento Y

8.1.2 - Receitas de Obras por Empreitada 8.1.2.01 - Obra X 8.1.2.02 - Obra Y

8.1.3 - Deduções da Receita Bruta

8.1.3.1 PIS 8.1.3.2 - COFINS 8.1.3.3 - Vendas Canceladas 8.1.3.4 Descontos Incondicionais

8.1.4 - Receitas Financeiras

.

.

.

8.1.4.01 - Juros Recebidos 8.1.4.02 - Variações Monetárias Ativas 8.1.4.03 - Descontos Obtidos 8.1.4.04 - Multas Auferidas

8.1.5 - Outras Receitas Operacionais

8.2 - Receitas Não Operacionais

8.2.1 Venda/Baixa de Bens do Ativo Permanente

9 - CUSTOS E DESPESAS

9.1 - Custo dos Imóveis Vendidos

9.1.01 - Empreendimento X 9.1.02 - Empreendimento Y

9.2 - Custo de Obras por Empreitada 9.2.01 - Obra X 9.2.02 - Obra Y

9.3 - Despesas Operacionais

9.3.1 - Despesas Administrativas 9.3.1.1 - Despesas com Pessoal

9.3.1.1.001 - Salários 9.3.1.1.002 Previdência Social 9.3.1.1.003 FGTS

9.3.1.1.004 Férias 9.3.1.1.005 - Aviso Prévio 9.3.1.1.006 - Pro Labore

.

.

.

. . .

9.3.1.2 - Gastos Gerais 9.3.1.2.001 - Energia Elétrica 9.3.1.2.002 - Água 9.3.1.2.003 - Telefone 9.3.1.2.004 Aluguel 9.3.1.2.005-ser viços de Ter ceir os 9.3.1.2.006 - Depreciações 9.3.1.2.007 Conser vação e Manutenção

9.3.2 - Despesas Comerciais 9.3.2.001 - Propaganda e Publicidade 9.3.2.002 - Comissões

9.3.3 - Despesas Tributárias 9.3.3.01 - Multas 9.3.3.02 Impostos e Taxas

9.3.4 - Despesas Financeiras

9.3.4.001 Juros Passivos 9.3.4.002 Variações Monetárias Passivas 9.3.4.003 - Despesas Bancárias

9.4 - Despesas Não Operacionais

## 9.4.1 Custo de Bens do Ativo Permanente Baixados/Vendidos.

página anterior página principal página seguinte